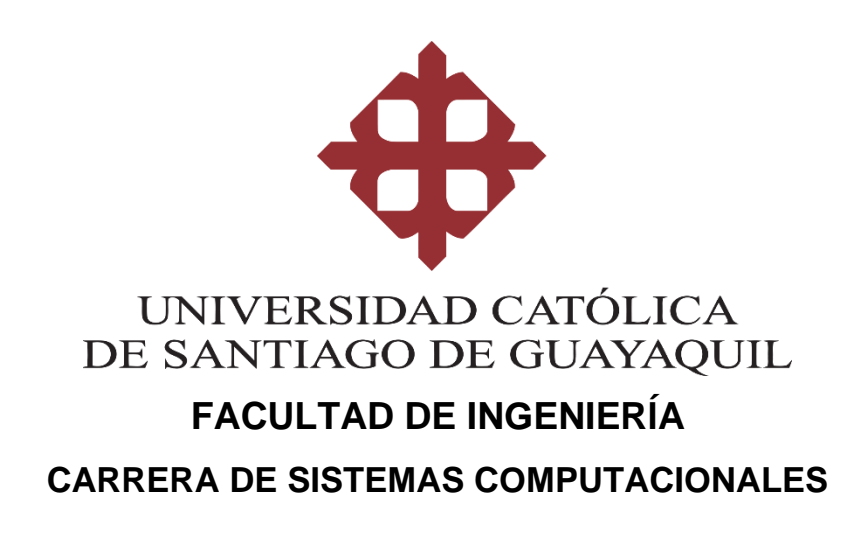

### **TEMA:**

**Desarrollo de un prototipo para simular escenas predefinidas para la identificación de materiales peligrosos, para la Academia de Bomberos de la ciudad de Guayaquil.**

## **AUTOR:**

**Tufiño Escudero Luis Emmanuel**

## **Trabajo de titulación previo a la obtención del título de INGENIERO EN SITEMAS COMPUTACIONALES**

## **TUTOR:**

**Ing. Gallardo Posligua Vicente Adolfo, Mgs**

**Guayaquil, Ecuador 12 de Marzo de 2021**

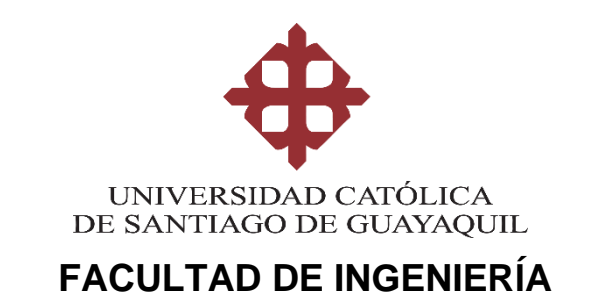

## **CARRERA DE SISTEMAS COMPUTACIONALES**

## **CERTIFICACIÓN**

Certificamos que el presente trabajo de titulación, fue realizado en su totalidad por **Tufiño Escudero Luis Emmanuel**, como requerimiento para la obtención del título de **Ingeniero en Sistemas Computacionales**.

### **TUTOR**

**f. \_\_\_\_\_\_\_\_\_\_\_\_\_\_\_\_\_\_\_\_\_\_\_\_\_\_\_\_\_\_\_ Ing. Vicente Adolfo Gallardo Posligua, Mgs**

**Guayaquil, a los 12 días del mes de Marzo del año 2021**

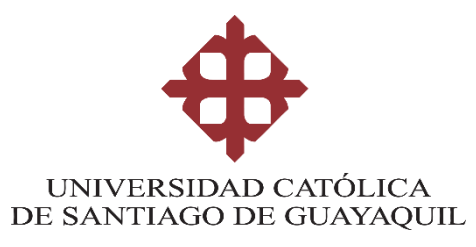

## **FACULTAD DE INGENIERÍA CARRERA DE SISTEMAS COMPUTACIONALES**

## **DECLARACIÓN DE RESPONSABILIDAD**

## Yo, **Tufiño Escudero Luis Emmanuel**

## **DECLARO QUE:**

El Trabajo de Titulación, **Desarrollo de un prototipo para simular escenas predefinidas para la identificación de materiales peligrosos, para la Academia de Bomberos de la ciudad de Guayaquil,** previo a la obtención del título de **Ingeniero en Sistemas Computacionales**, ha sido desarrollado respetando derechos intelectuales de terceros conforme las citas que constan en el documento, cuyas fuentes se incorporan en las referencias o bibliografías. Consecuentemente este trabajo es de mi total autoría.

En virtud de esta declaración, me responsabilizo del contenido, veracidad y alcance del Trabajo de Titulación referido.

## **Guayaquil, a los 12 días del mes de marzo del año 2021**

**EL AUTOR**

**f. \_\_\_\_\_\_\_\_\_\_\_\_\_\_\_\_\_\_\_\_\_\_\_\_\_\_\_\_\_\_\_\_\_**

 **Tufiño Escudero Luis Emmanuel**

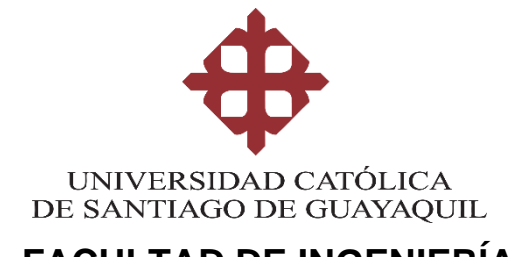

## **FACULTAD DE INGENIERÍA CARRERA DE SISTEMAS COMPUTACIONALES**

## **AUTORIZACIÓN**

## Yo, **TUFIÑO ESCUDERO LUIS EMMANUEL**

Autorizo a la Universidad Católica de Santiago de Guayaquil a la **publicación** en la biblioteca de la institución del Trabajo de Titulación, **Desarrollo de un prototipo para simular escenas predefinidas para la identificación de materiales peligrosos, para la Academia de Bomberos de la ciudad de Guayaquil**, cuyo contenido, ideas y criterios son de mi exclusiva responsabilidad y total autoría.

**Guayaquil, a los 12 días del mes de Marzo del año 2021**

**EL AUTOR:**

**f. \_\_\_\_\_\_\_\_\_\_\_\_\_\_\_\_\_\_\_\_\_\_\_\_\_\_\_\_\_\_\_\_ Tufiño Escudero Luis Emmanuel**

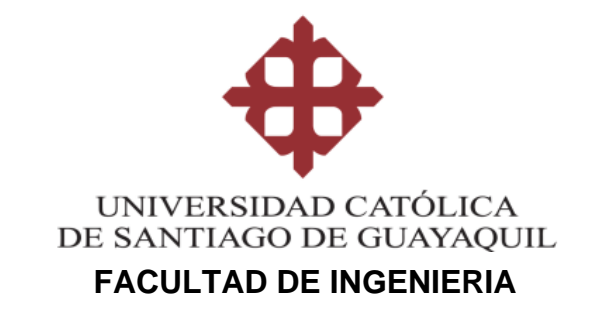

### **CARRERA EN SISTEMAS COMPUTACIONALES**

### **REPORTE URKUND**

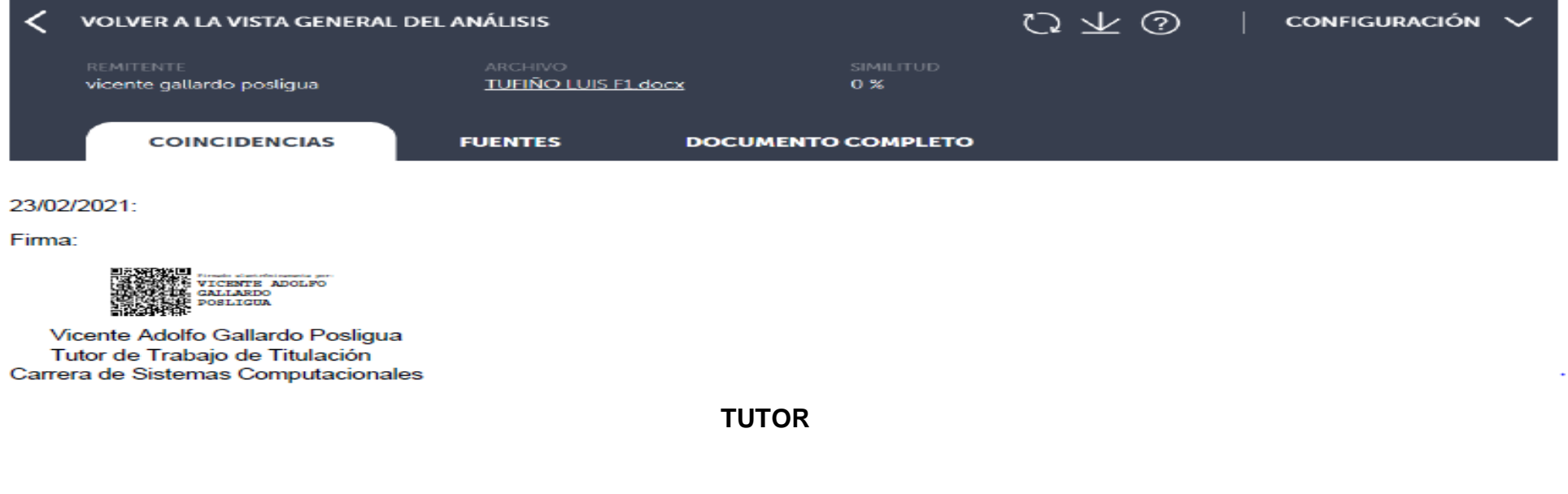

**f. \_\_\_\_\_\_\_\_\_\_\_\_\_\_\_\_\_\_\_\_\_\_\_\_\_\_\_\_\_\_\_\_**

**Ing. Gallardo Posligua Vicente Adolfo, Mgs**

**CARRERA DE SISTEMAS COMPUTACIONALES**

### **AGRADECIMIENTO**

Agradezco a Dios, por guiarme y darme la fortaleza para superar todas las dificultades, obstáculos que me tuve que enfrentar y terminar esta etapa. En segundo lugar, a mis padres, por todo su apoyo, los sacrificios y esfuerzos que realizan por mí y por permitirme estudiar en esta universidad.

A la Ab. Kathiuska Andrade por su apoyo, paciencia, preocupación durante la mitad de mis estudios y la realización de este trabajo de titulación. Gracias por siempre estar ahí motivándome para continuar y alcanzar mis metas y ayudarme cuando lo necesito.

Gracias a los docentes no solamente por habernos inculcado sus conocimientos académicos sino sus experiencias de vida y consejos.

Luis Tufiño Escudero

### **DEDICATORIA**

El presente trabajo de titulación se lo dedico a Dios, por darme las fuerzas necesarias y el conocimiento para continuar en este proceso de conseguir mis logros. A mis padres, quienes han sido mi pilar fundamental, me dieron todo su cariño, su apoyo, paciencia y esfuerzo todos estos años.

Luis Tufiño Escudero

<span id="page-7-0"></span>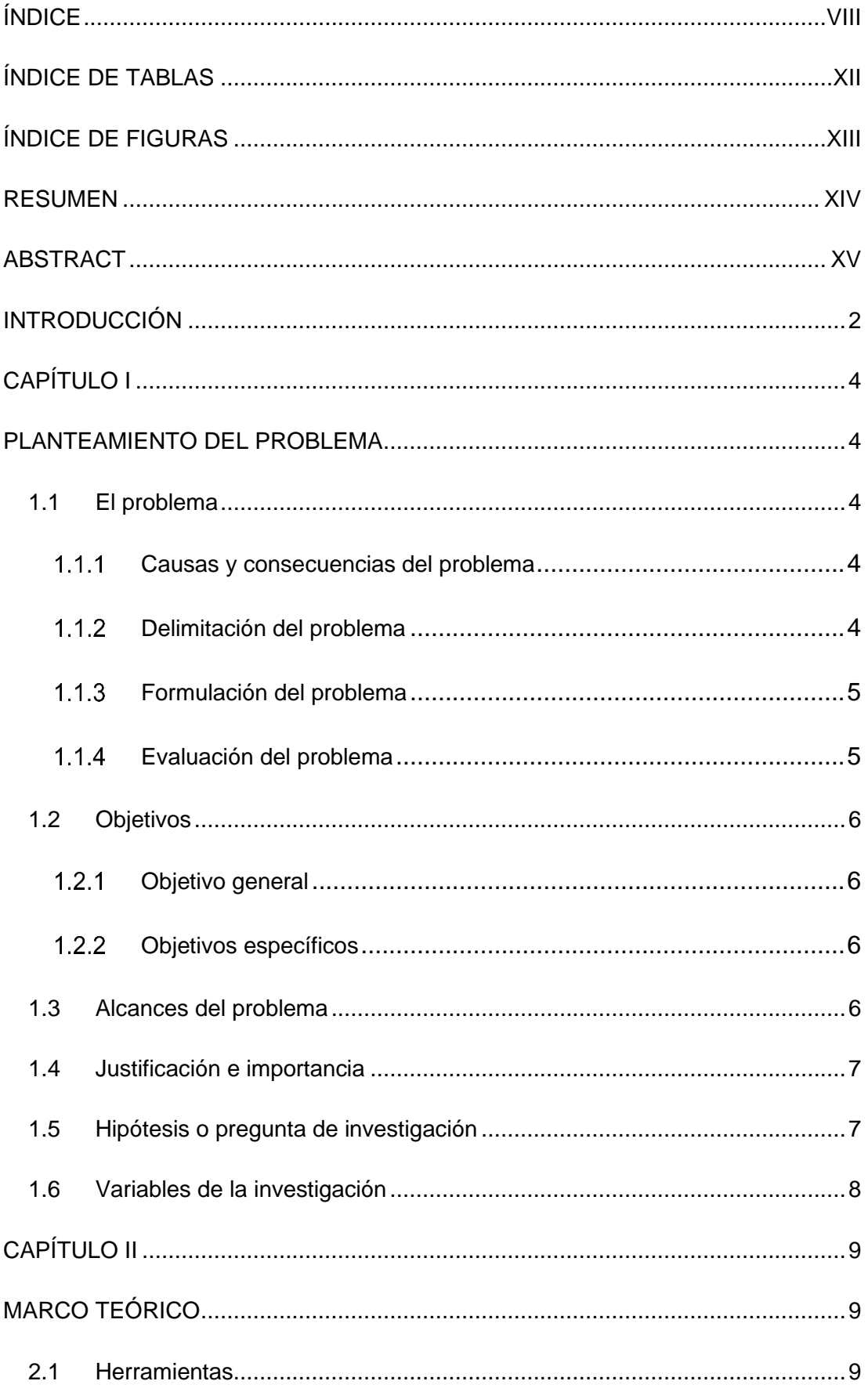

## ÍNDICE

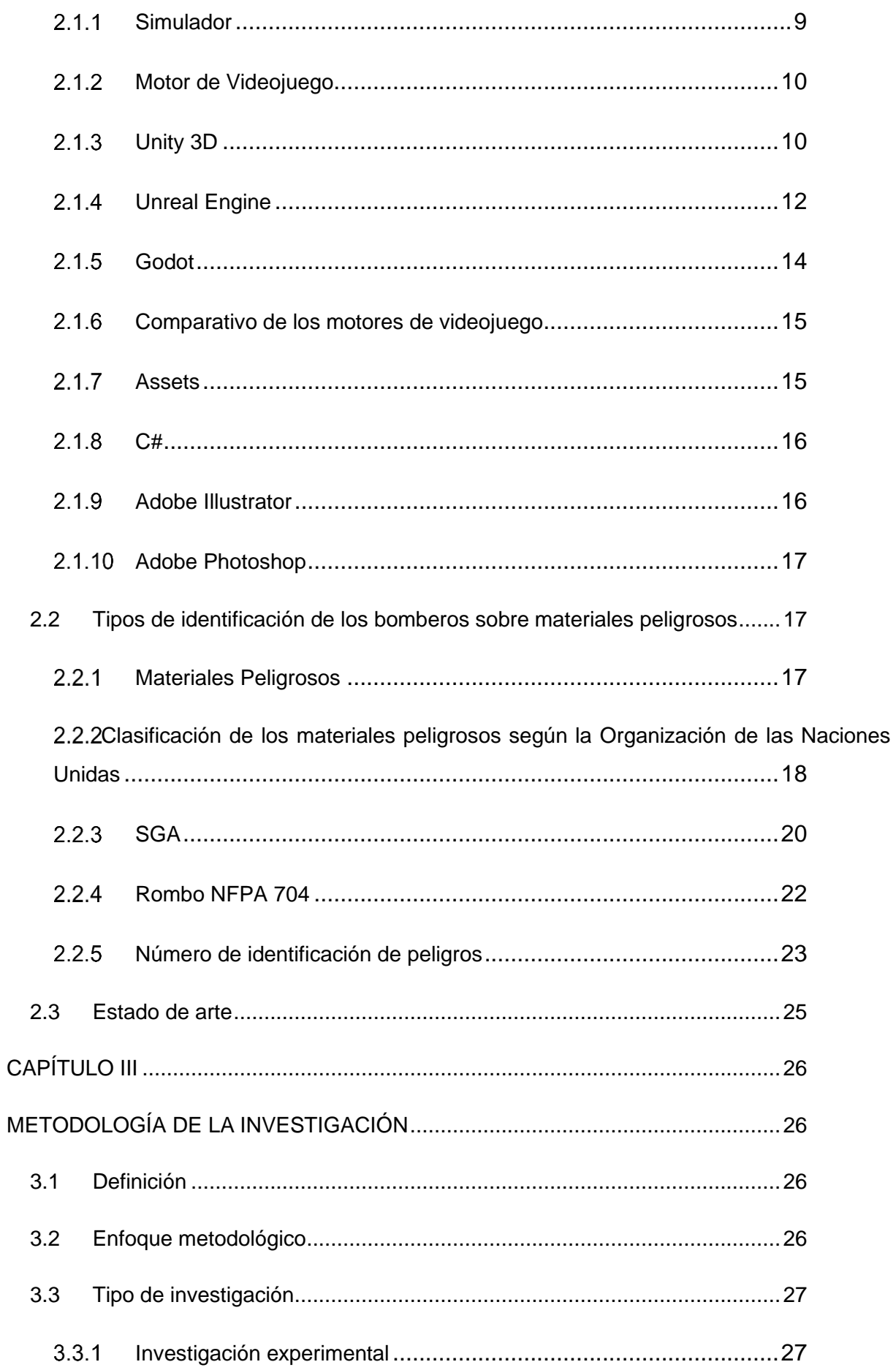

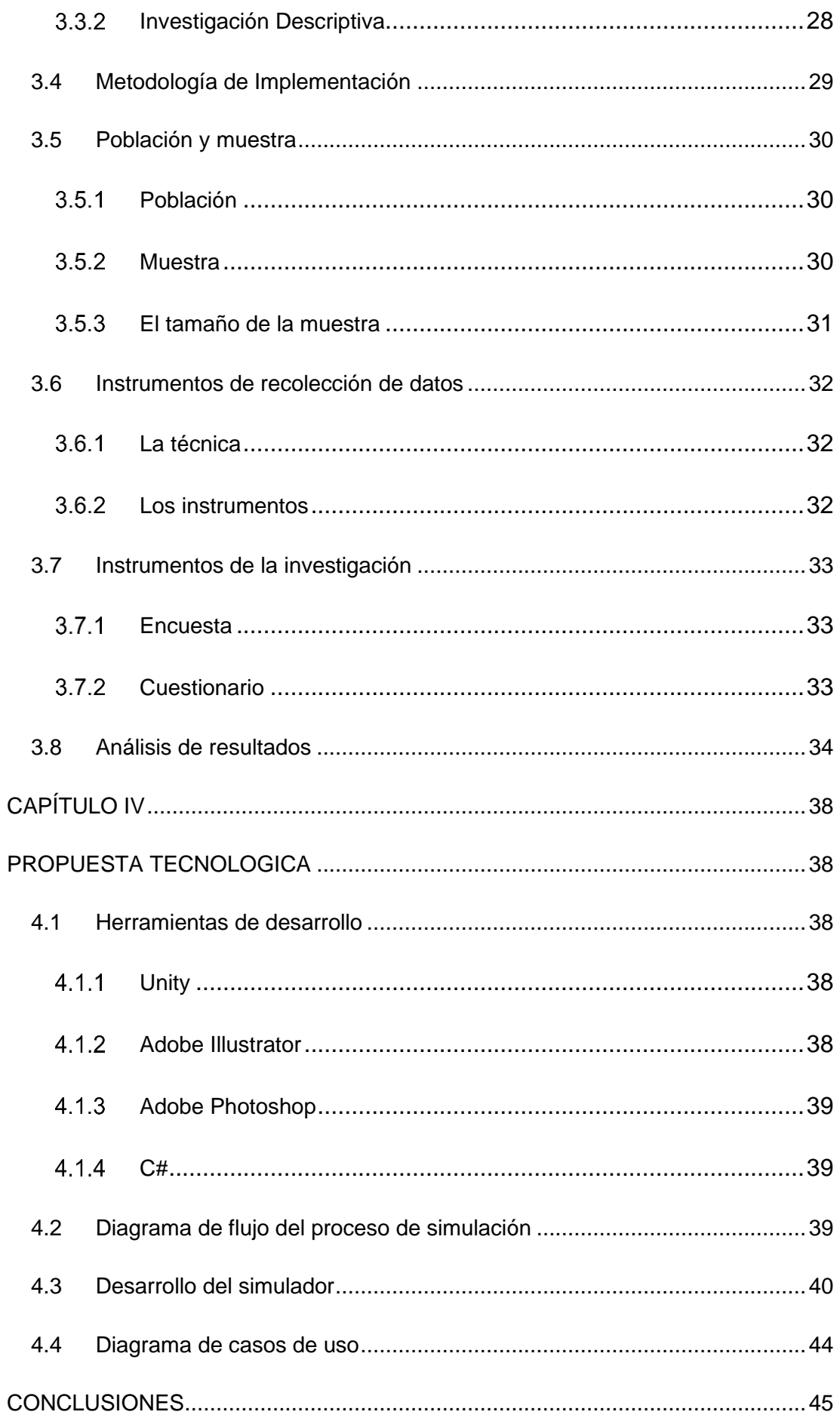

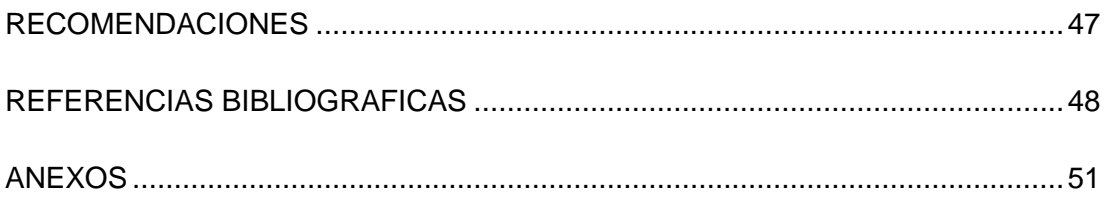

# **ÍNDICE DE TABLAS**

<span id="page-11-0"></span>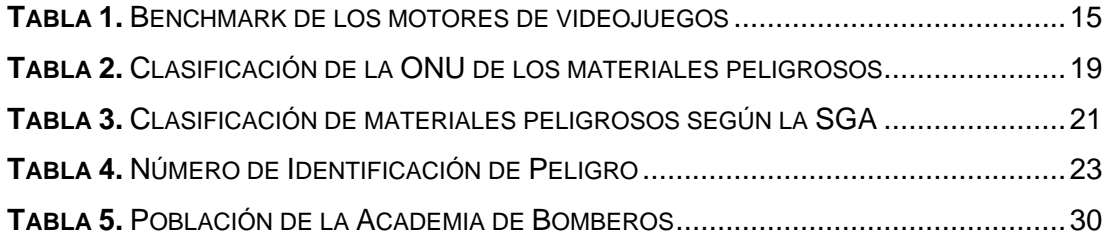

## **ÍNDICE DE FIGURAS**

<span id="page-12-1"></span><span id="page-12-0"></span>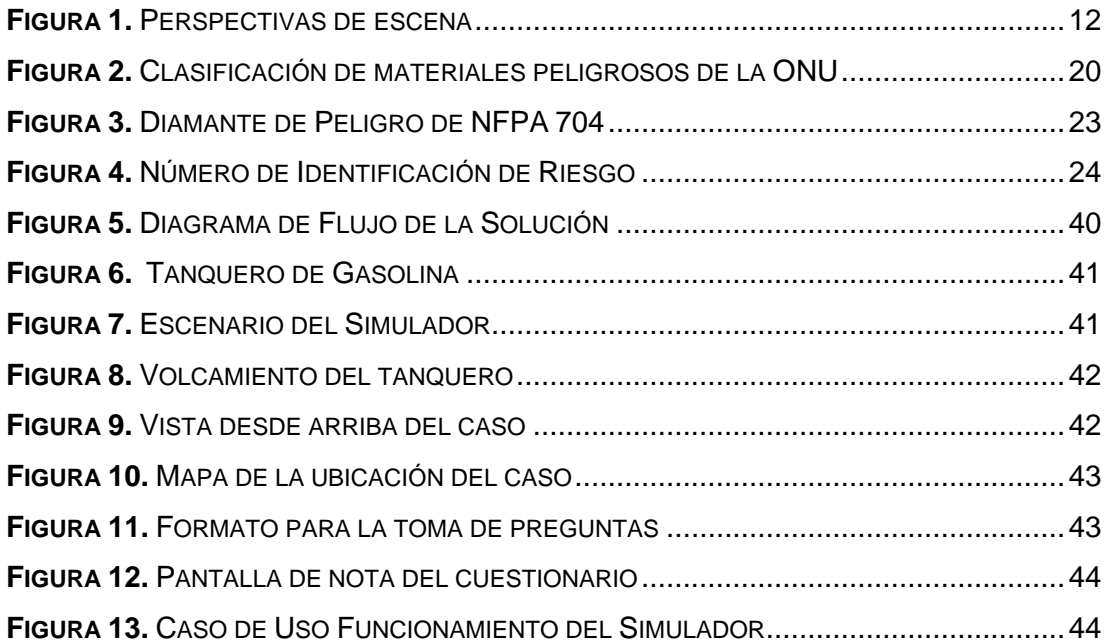

## **RESUMEN**

El presente trabajo de titulación plantea analizar las diferentes herramientas para diseñar escenas predefinidas y desarrollar el simulador propuesto para su correcta implementación, logrado con la compresión de las definiciones, los lenguajes de programación y los diferentes conceptos relacionados a los materiales peligrosos explicados por expertos en el área. Se aplicó la metodología mixta, para determinar a través de la técnica de la encuesta con la herramienta cuestionario desarrollado mediante el software Google Forms, la experiencia si fue similar a la realidad y el grado de satisfacción de los estudiantes en el manejo del simulador. El desarrollo de la solución se basó en la metodología tradicional, para solicitar todos los requerimientos, después realizar su diseño para mostrar por pantallas funcionales y luego realizar pruebas para comprobar lo requerido por el instructor de la materia sobre materiales peligrosos. La herramienta para el diseño de los assets o imágenes fue Adobe Illustrator y para el retoque de las imágenes, además de retirar el fondo blanco se utilizó Adobe Photoshop. En cuanto a, la herramienta elegida para el desarrollo del simulador fue Unity, en el cual se empleó todos los diseños realizados para armar el escenario tanto de vista horizontal como vertical, donde se recreó el caso, según lo deseado por el instructor encargado. Posterior, a la simulación se desarrolló unas preguntas con opciones múltiples para verificar su conocimiento respecto al caso simulado. En conclusión, se logró implementar el simulador sobre la identificación de materiales peligrosos, que permite a los estudiantes tener otra perspectiva, actuar de forma rápida y oportuna en los casos emergentes.

*Palabras Clave: Simulador, Material peligroso, Unity, Bomberos, Proyección 2D.*

## **ABSTRACT**

<span id="page-14-0"></span>This degree work proposes to analyze the different tools to design predefined scenes and develop the proposed simulator for its correct implementation, achieved with the understanding of the definitions, the programming languages and the different concepts related to dangerous materials explained by experts in the area. Mixed methodology was applied, to determine, through the survey technique with the questionnaire tool developed using the Google Forms software, the experience if it was similar to reality and the degree of satisfaction of the students in handling the simulator. The development of the solution was based on the traditional methodology, to request all the requirements, then carry out its design to show through functional screens and then carry out tests to verify what is required by the instructor of the subject on dangerous materials. The tool for designing the assets or images was Adobe Illustrator and for the retouching of the images, in addition to removing the white background, Adobe Photoshop. As for, the tool chosen for the development of the simulator was Unity, in which all the designs made to set up the scene, both horizontally and vertically, were used, where the case was recreated, as desired by the instructor. After the simulation, questions with multiple options were developed to verify their knowledge regarding the simulated case. In conclusion, it was possible to implement the simulator on the identification of dangerous materials, which allows students to have another perspective, act quickly and in a timely manner in emerging cases.

*Key words: Simulator, Dangerous materials, Unity, Firefighters, 2D projection.*

## **INTRODUCCIÓN**

<span id="page-15-0"></span>El Cuerpo de Bomberos de Guayaquil se formó desde la época de la conquista como un grupo de voluntarios que atendían los incendios de la comunidad. Con la creación de las ciudades aumentaron los flagelos, por lo cual se vio la necesidad de crear formalmente una institución bomberil con todos los equipos y personas capacitadas para tan honorable tarea.

Debido a la necesidad transmitir conocimientos y que éste sea actual en cuanto a las destrezas que deben presentar todos los participantes, bomberos, otras instituciones y para poder hacer frente las emergencias que se registraban, se decidió crear una academia. Para el desarrollo de estas habilidades existe un área de prácticas dentro de los límites de la Escuela Politécnica del Litoral (Espol).

Los simuladores son dispositivos que se encargar de recrear escenas y sensaciones que pueden llegar a ocurrir en la vida real para poder cumplir un objetivo determinado.

Este proyecto tiene como objetivo la formación de conocimientos para la correcta identificación, reconocimiento de materiales peligrosos y, las formas de prevenir los posibles daños que estos ocasionan, mediante las simulaciones gráficas que presentaría el simulador, de los diferentes casos que podrían ocurrir con materiales peligrosos.

Dicho trabajo tiene una responsabilidad social ya que, mediante el mismo, se podrá desarrollar la capacidad de aprendizaje de forma dinámica del jugador, en el caso en concreto, es para el desarrollo de habilidades de detección de materiales peligrosos y la forma correcta de actuar para mitigar los daños causados por los mismos, de esta forma los aspirantes a bomberos podrán desarrollar aptitudes que conlleven a un desarrollo profesional integro, y así conocerán de forma dinámica el procedimiento que deben seguir acorde a la simulación presentada.

De esta manera conocerán la forma correcta de actuar con los materiales peligrosos, ya que en la actualidad la mayoría de las personas que han sufrido un accidente con materiales peligrosos como lo son el cloro, gas licuado de petróleo más conocido como

gas de cocina, amoniaco, entre otros, se dan por la falta de conocimientos de la correcta utilización de las mismas, de tal forma este proyecto tiene como finalidad crear de forma dinámica experiencia con el conocimiento y responsabilidad sobre el uso adecuado de estos materiales peligrosos, y la forma en la que estos profesionales deben identificar correctamente de que material peligroso trata la simulación.

## **CAPÍTULO I PLANTEAMIENTO DEL PROBLEMA**

### <span id="page-17-2"></span><span id="page-17-1"></span><span id="page-17-0"></span>**1.1 El problema**

El aumento de industrias en Guayaquil ha provocado un incremento en los incidentes relacionados con materiales peligrosos, lo que produjo la creación de una división encargada de estos incidentes en el Cuerpo de Bomberos de la ciudad.

Tras la emergencia sanitaria provocada por la pandemia de COVID-19, la institución se enfrenta a la necesidad de tener un recurso que permita a los estudiantes de su academia de formación el poder realizar prácticas relacionada a la identificación de materiales peligrosos mediante una modalidad virtual.

### <span id="page-17-3"></span>**Causas y consecuencias del problema**

Previo a la emergencia sanitaria la identificación de materiales peligrosos se realizaba de manera presencial en la academia. La coyuntura actual, dificulta la práctica de los estudiantes en esta modalidad, debido a la desactualización de los implementos académicos para optar por una forma segura y dinámica según la realidad actual, por lo tanto, es necesario que se actualice la forma de aprendizaje con la utilización de plataformas digitales, para que de esta forma se evidencie un aprendizaje dinámico para los futuros profesionales de los bomberos.

La contaminación ambiental por todos los químicos utilizados en las prácticas con el pasar del tiempo empieza a afectar al suelo, el agua y a la atmósfera, aun cuando sean controlados.

El no poseer una plataforma digital óptima que permita un aprendizaje que no sea presencial, ha obstaculizado la formación de estos profesionales, provocando que exista una sobrecarga laboral debido a la falta de personal entrenado para la identificación de materiales peligrosos.

### <span id="page-17-4"></span>**Delimitación del problema**

**Campo:** Ciencias computacionales, Programación y Diseño de modelados.

**Área:** Software, simuladores.

**Aspecto:** proyecto de desarrollo tecnológico/académico: simulador.

**Tema:** Desarrollo de un prototipo para simular escenas predefinidas para la identificación de materiales peligrosos, para la Academia de Bomberos de la ciudad de Guayaquil.

#### <span id="page-18-0"></span>**Formulación del problema**

¿Es viable el desarrollo de un simulador que permita, a los estudiantes de la Academia de Bomberos de Guayaquil, el estudio dinámico de materiales peligrosos?

### <span id="page-18-1"></span>**Evaluación del problema**

**Delimitado**: El presente trabajo de titulación va aplicado al sistema académico de los bomberos de Guayaquil, en el caso específico de este trabajo es la aplicación de un simulador para diseñar escena predefinidas para la identificación de materiales peligrosos.

**Evidente**: Es evidente la falta de uso de plataformas digitales para el aprendizaje de los aspirantes a bomberos, produciendo daño ambiental, de forma que si se usaran estas plataformas se reduciría la contaminación, y con la tecnología se optimizaría el aprendizaje.

**Concreto**: Se trata de explicar de forma precisa la problemática que tiene la academia de bomberos de Guayaquil por la falta de modernización tecnológica, haciendo que en la actualidad se cree una plataforma digital para un aprendizaje dinámico.

**Contextual:** La realización de este trabajo, ayudara a la reducción de la contaminación ambiental producida por la práctica de la identificación de material peligroso, y a su vez moderniza de forma dinámica la educación de la academia de bomberos de Guayaquil.

**Relevante**: Es relevante debido a su importancia en el sistema educativo de la academia de bomberos, modernizando de forma dinámica dicho esquema educativo, y a su vez ayuda al medio ambiente ya que de esta forma se reducirá la practica con materiales peligrosos la cual produce una contaminación ambiental.

**Factible**: Este es un proyecto factible debido a que es realizable dentro del marco legal, social y tecnológico, el tiempo planificado para el desarrollo será tres meses, usando recursos como Unity.

### <span id="page-19-0"></span>**1.2 Objetivos**

### <span id="page-19-1"></span>**Objetivo general**

Diseñar un prototipo de aplicación para simular escenas predefinidas para la identificación de materiales peligrosos para la Academia de Bomberos de la ciudad de Guayaquil, contribuyendo en su desarrollo profesional para la correcta actuación llegado el momento.

### <span id="page-19-2"></span>**Objetivos específicos**

- Analizar las diferentes herramientas de programación para el desarrollo de la simulación y assets.
- Diseñar el simulador propuesto.
- Desarrollar del simulador propuesto.
- Implementar el piloto del simulador propuesto.

### <span id="page-19-3"></span>**1.3 Alcances del problema**

El piloto del simulador se realizará con:

- El motor gráfico y los assets (imágenes o modelados) en formato 2D.
- Se utilizará el lenguaje de C#.
- La plataforma donde se implementará será en escritorio, ya que será para uso interno de los estudiantes de la academia.

El simulador contendrá las siguientes consideraciones:

- Escena predefinida para identificar el material peligroso.
- Preguntas de opción múltiple que se realizará para ir identificando el material peligroso mediante opciones (Cuatro).
- Cada pregunta tendrá un valor calificativo.

• Se mostrará la nota obtenida.

### <span id="page-20-0"></span>**1.4 Justificación e importancia**

En la Academia de Bomberos de Guayaquil se realizan prácticas controladas contra diferentes tipos de incidentes, y una de las más relevantes es la que conlleva a utilizar materiales peligrosos, en el cual tienen que poner en práctica todos los conocimientos que aprendieron de la parte teórica, pero esto toma tiempo, ya que tienen que preparar el escenario y de que existe un factor riesgo de que pueda descontrolarse.

Por lo tanto, se considera la creación de un simulador para la identificación del material, el cual ayudará a suplir esa necesidad, a disminuir ese factor y la contaminación ambiental, además de que permite obtener experiencia de una forma más rápida y a bajo costo. Asimismo, puede ayudar a tener un mejor entendimiento de toda el área o el caso que está siendo modelado.

Además, el presente trabajo de titulación espera disponer pautas para que puedan ser utilizadas en el desarrollo de otros casos simulados de modo que permita una mejor identificación del material peligroso que beneficie un mejor entendimiento del caso.

### <span id="page-20-1"></span>**1.5 Hipótesis o pregunta de investigación**

**P1.** ¿Qué tan factible es diseñar un prototipo de aplicación para simular escenas predefinidas para la identificación de materiales peligrosos para la formación de los estudiantes de la Academia de Bomberos de Guayaquil?

**P2.** ¿Cuáles son los beneficios que genera la creación de un prototipo de aplicación para simular escenas predefinidas para la identificación de materiales peligrosos en la formación de los estudiantes de la Academia de Bomberos de Guayaquil?

### <span id="page-21-0"></span>**1.6 Variables de la investigación**

**P1.** ¿Qué tan factible es diseñar un prototipo de aplicación para simular escenas predefinidas para la identificación de materiales peligrosos para la formación de los estudiantes de la Academia de Bomberos de Guayaquil?

- **V1:** Factibilidad de diseño de prototipo.
- **V2:** Nivel de formación de los estudiantes de la Academia de Bomberos de Guayaquil.

**P2.** ¿Cuáles son los beneficios que genera la creación de un prototipo de aplicación para simular escenas predefinidas para la identificación de materiales peligrosos en la formación de los estudiantes de la Academia de Bomberos de Guayaquil?

- **V1:** Beneficios de la creación de un prototipo.
- **V2:** Nivel de formación de los estudiantes de la Academia de Bomberos de Guayaquil.

## **CAPÍTULO II MARCO TEÓRICO**

<span id="page-22-1"></span><span id="page-22-0"></span>El presente proyecto busca ayudar a los que aspiran a ser bomberos, en la identificación de los materiales peligrosos, apoyándose con la simulación para escenas de la vida real de tal forma que se aprenda de forma dinámica las posibles consecuencias de identificar un material peligroso, de esta forma no solo se ayuda al área académica, sino también al área ambiental, ya que se disminuirán considerablemente las prácticas en el exterior para la identificación de los mismo, produciendo que no se contamine el ambiente por estas prácticas académicas.

El simulador servirá para la formación de aspirantes de la academia de bomberos de Guayaquil, para que aprendan de manera dinámica y segura con responsabilidad ambiental la correcta identificación de materiales peligrosos.

Para el desarrollo de esta simulación de materiales peligrosos se utilizarán programas como Unity, y Visual Studio, siendo el primero para el desarrollo integral del simulador, realizando en el diseño, animaciones, entre otros, mientras que en visual Studio se realizará la programación de los comandos que se desarrollarán en el simulador.

#### <span id="page-22-2"></span>**2.1 Herramientas**

### <span id="page-22-3"></span>2.1.1 Simulador

Según el Diccionario de la Real Lengua Española, simulador se define como un "Aparato que reproduce el comportamiento de un sistema en determinadas condiciones, aplicado generalmente para el entrenamiento de quienes deben manejar dicho sistema"(2014).

Otra definición de simulador, es que se implica:

La creación de modelos dinámicos y simplificados del mundo real. Estos modelos permiten la exploración de situaciones ficticias, de situaciones de riesgo, como manipulación de sustancias químicas u objetos peligrosos; de experimentos que son

muy complicados, costosos, o que tardan mucho en procesarse. (Universidad Federal Rural de Pernambuco, 2017)

Entonces podemos entender como simulador una herramienta, por lo general de software, que puede imitar o reproducir escenarios que suceden en la realidad pudiendo ser estos de riesgos o no, además de sensaciones físicas para cumplir un objetivo determinado, teniendo la seguridad de no salir lastimado por el mismo, ya que mediante esto se puede vivir más de una experiencia en corto tiempo.

### <span id="page-23-0"></span>**Motor de Videojuego**

Para entender lo que es un motor de videojuegos, lo primero que hay que conocer es, ¿qué es un motor? Se trata de un programa que posee un conjunto de herramientas que facilita el desarrollo de las tareas más complejas que se encuentran mientras se diseña un videojuego.

El motor gráfico es utilizado para la visualización de las imágenes que se van a mostrar en pantalla, ya sean 2D o 3D (pueden ser los personajes, el escenario, edificios, etc.) y es en donde se utilizan subprogramas que verifican que la imagen sea animada correctamente. Por otra parte, el motor de videojuego es el encargado de que la parte lógica de este funcione correctamente, gestionando el control de colisiones, la inteligencia artificial del enemigo, entre otros. Estas herramientas, más el motor gráfico, son los elementos que lo conforman.

Otra definición de motor de videojuegos según Chavarro y Valencia (2015) es que al contener una gran variedad de elementos puede ser considerado como un sistema difícil de manejar debido al diseño de diferentes capas internas que posee(p. 23).

### <span id="page-23-1"></span>**Unity 3D**

Unity 3D es un motor de videojuego que fue diseñado por la empresa Unity Technologies y que permite la implementación en varios entornos (Ruiz Rodríguez, 2018). Unity comenzó siendo una herramienta exclusiva para diseñar juegos en 3D para Mac,

posteriormente, diseñó versiones gratuitas y profesionales con costos accesibles para PC, Web y también para móviles. Actualmente, el motor tiene soporte para 2D/3D y cuenta con un editor visual un scripting donde se puede crear scripts de JavaScript, C# y Boo que es una sintaxis inspirada en Python. Además de disponer de herramientas que permiten la edición de escenarios, de audios y animación con Unity se han desarrollado varios juegos conocidos, como "Cuphead" y "Hollow Night".

### **2.1.3.1. Características**

- Permite crear aplicaciones multiplataforma.
- Puede realizar analíticas para saber cómo juegan los jugadores.
- Permite colaboración con otras personas para trabajar en un mismo proyecto.
- Permite realizar construcciones remotas en la nube.
- Tiene versión gratuita y de pago.

### **2.1.3.2. Proyección 2D vs. Proyección 3D**

### **Proyección 2D**

- Utiliza gráficos planos, llamados sprites.
- No posee geometría tridimensional (Largo, Ancho).
- La cámara utiliza proyección ortográfica (no disminuye el tamaño de los objetos con la distancia).

### **Proyección 3D**

- Utiliza modelos sólidos.
- Posee geometría tridimensional (largo, ancho, profundidad).
- Las escenas se renderizan con perspectiva (los objetos se ven más grandes mientras más cerca estén de la cámara).

### <span id="page-25-1"></span>*Figura 1. Perspectivas de escena*

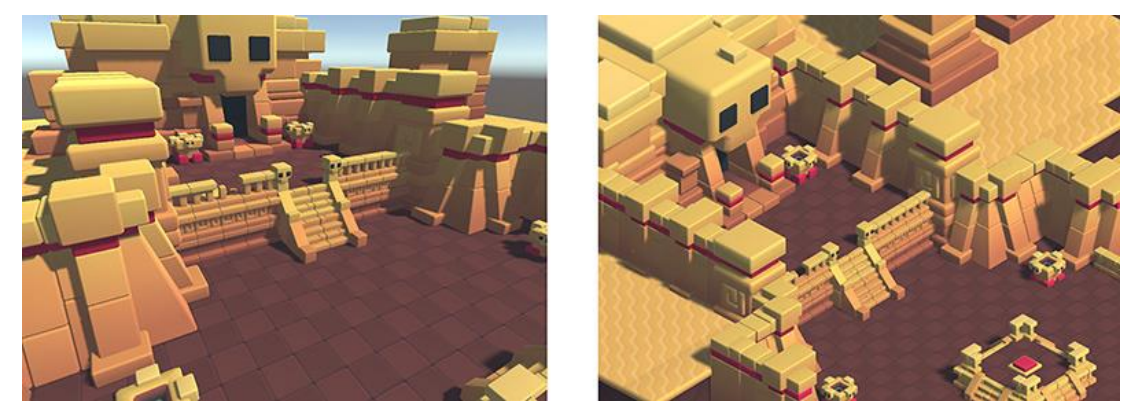

Nota. En el gráfico de la izquierda se observa una vista perspectiva y en el de la derecha una vista ortográfica. Por Unity (2016), https://docs.unity3d.com/es/530/Manual/CamerasOverview.html.

### **2.1.3.3. Proyección 2.5D**

Esta dimensión se la considera así porque los personajes y el escenario se desarrollan en 3D, pero la jugabilidad se mantiene en 2D; es decir, que tendrá un desplazamiento lateral. Para estos tipos de juegos se utiliza más la tercera dimensión para un aspecto visual que funcional.

### **2.1.3.4 Ventajas y Desventajas de Unity**

Según Eduardo Pardos (2019), existen ciertas y desventajas:

### **Ventajas**

- Posee una tienda grande para comprar assets.
- Posee una gran comunidad de desarrolladores.
- Su versión gratuita es bastante completa.

### **Desventajas**

- Menor calidad gráfica que Unreal Engine.
- Mala gestión de la memoria.

### <span id="page-25-0"></span>**Unreal Engine**

Unreal Engine es uno de los motores gráficos más conocido y usado hoy en día, que pertenece a Epic Games. En sus inicios, desarrolló juegos para shooters en primera persona.

Con el pasar de los años, se fue expandiendo hacia otros géneros, como los de sigilo, RPG (juegos de rol), entre otros. Actualmente, se encuentra en la versión 4, que es la más estable y que ha incorporado herramientas enfocadas en varias disciplinas como la arquitectura, edificación, educación, animación. Puede ser implementado en diferentes plataformas como en consolas, PC, móviles, web. Según la empresa Epic Games:

Unreal Engine es un conjunto completo de herramientas de desarrollo para cualquiera que trabaje con tecnología en tiempo real. Desde visualizaciones de diseño y experiencias cinematográficas hasta juegos de alta calidad en PC, consolas, dispositivos móviles, realidad virtual y realidad aumentada, Unreal Engine te brinda todo lo que necesitas para comenzar, enviar, crecer y destacar entre la multitud .(Epic Games, 2018)

El lenguaje de programación que utiliza es C++ directamente, o mejor conocido como blueprints que son los assets que se encuentran en el editor, permite la conexión de los nodos entre sí y funciona como una herramienta intuitiva para los "no programadores" y facilitar la creación de los juegos sin tener que escribir una línea de código. Se define en sus documentos:

El sistema Blueprints Visual Scripting en Unreal Engine es un sistema completo de secuencias de comandos de juego basado en el concepto de usar una interfaz basada en nodos para crear elementos de juego desde Unreal Editor. Al igual que con muchos lenguajes de secuencias de comandos comunes, se utiliza para definir clases u objetos orientados a objetos (OO) en el motor.(Epic Games, 2016)

### **2.1.4.1. Características**

- Es compatible con varias plataformas.
- Ofrece herramientas adicionales para diseñadores.
- Lenguaje de programación C++.
- El uso de blueprints, para personas que no saben programar.
- Totalmente gratuita.

### **2.1.4.2. Ventajas y Desventajas de Unreal Engine**

Según Pardos (2019), existen ciertas y desventajas:

### **Ventajas**

- Calidad gráfica superior a Unity.
- Permite la creación de juegos más grandes y complejos.
- Es totalmente gratuito.
- El sistema blueprints que facilita el desarrollo para las personas que no saben programar.

### **Desventajas**

- Curva de aprendizaje es complicada.
- Su comunidad es menor a la de Unity.

### <span id="page-27-0"></span>2.1.5 Godot

Godot es un motor de videojuego multiplataforma diseñado por su comunidad, es de código abierto, bajo la licencia de MIT que permite crear juegos 2D y 3D, es decir que los juegos que cada usuario crea son totalmente suyos(2015).

Los juegos de Godot son codificados en primer lugar con su lenguaje nativo GDScript, que según sus documentos lo definen: "Un lenguaje de programación de alto nivel escrito dinámicamente que se utiliza para crear contenido. Utiliza una sintaxis similar a Python, donde los bloques se basan en sangría y muchas palabras clave son similares"(Godot, 2015).Luego, se añadió soportes para C#, C++ y Visual Script.

Una de las características más evidente que lo diferencian de Unity, es que esté utiliza nodos, en vez de Game Objects, que son como cajitas que se conectan con líneas, similar a un modelo entidad-relación, produciendo una facilidad en el ámbito de programación siendo, como una causa efecto de las situaciones que se quieran reproducir.

#### <span id="page-28-0"></span> $2.1.6$ **Comparativo de los motores de videojuego**

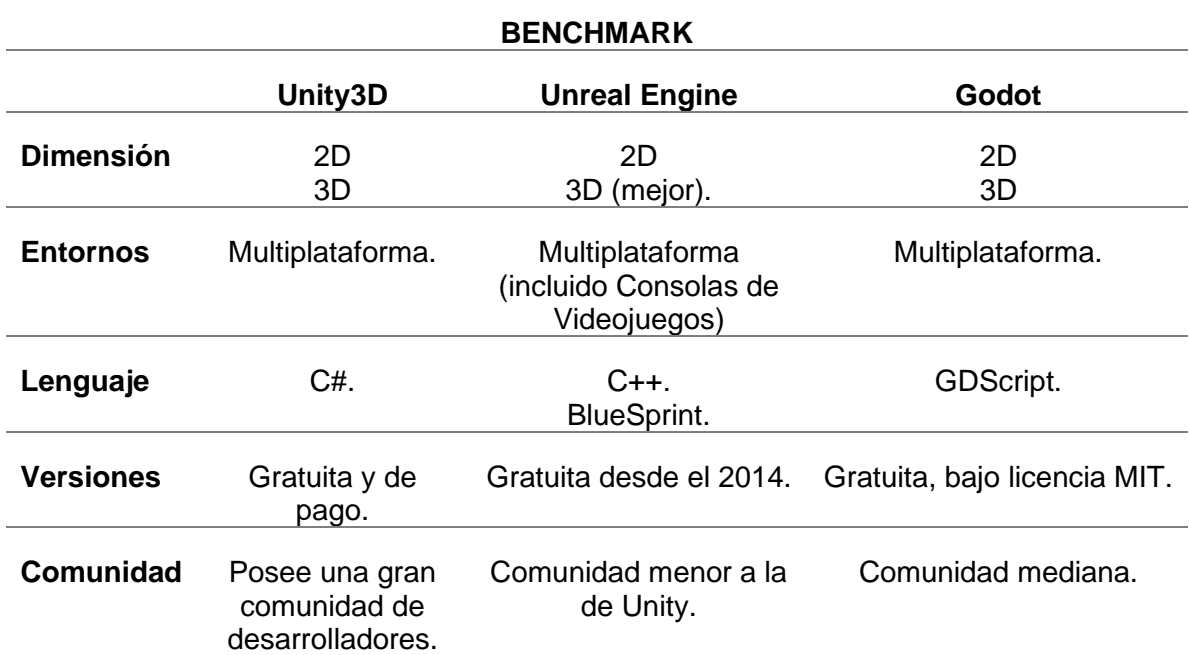

<span id="page-28-2"></span>**Tabla 1.** *Benchmark de los motores de videojuegos*

Nota. Cuadro comparativo de los diferentes motores de videojuegos. Elaborado por el autor.

Se realizó una comparación para seleccionar el motor de videojuego para el proyecto de titulación y se llegó a la decisión de utilizar Unity3D debido inicialmente por poseer la Dimensión 2D y ser multiplataforma. Se analizó que su versión gratuita es bastante completa para su uso y de poseer una curva de aprendizajes grande debido a la gran comunidad de desarrolladores que permite que encuentre formatos de códigos y a su tienda que contiene assets o imágenes del cual necesites.

### <span id="page-28-1"></span>2.1.7 Assets

Según Cristóbal Velásquez son "todos los recursos que se van a utilizar para el desarrollo del simulador, es decir son los sprites, modelos, animaciones, paquetes de sonido, entre otros" (Valdés Velásquez, 2019). Dentro de Unity permite que los mismos puedan ser exportados e importados entre diferentes proyectos, ya que pueden ser reutilizados en otros juegos. Cuando se agrega uno a la carpeta Asset, Unity lo transforma en una versión propia del mismo que contiene mucha más información.

### <span id="page-29-0"></span>**C#**

C Sharp (C#) es un lenguaje de programación orientado a objetos, toma lo mejor de los lenguajes C, C++, Java y Visual Basic para su plataforma NET, lo que permite que tenga una sintaxis sencilla y fácil de aprender(Al-Bastami, 2017).

En Unity, el lenguaje C# se realiza para desarrollar la jugabilidad, más que para la ejecución de todo el programa y todo eso se guarda en archivos que los denominaremos como scripts. El motor gráfico puede utilizar un programa externo para la codificación del script, que sería Visual Studio. Los scripts tienen que sincronizarse con los GameObject, que pueden ser los personajes, escenarios o accesorios. En los scripts se pueden programar los eventos que puede realizar un objeto, donde un evento se considera cualquier acción que el usuario realiza con el sistema.

#### **2.1.8.1 Características**

- Es un lenguaje de código abierto y multiplataforma.
- La sintaxis es compatible y sencilla porque es parecida al de C, C++ y java.
- Como es orientado a objetos obliga a que las variables estén dentro de una clase.
- Además, es orientado a componentes lo que le permite definir propiedades sin crear métodos ni definir punteros a funciones.
- Puedes utilizar elementos de otro paquete como lo hace java.

### <span id="page-29-1"></span>**Adobe Illustrator**

Es un programa que pertenece a la empresa Adobe Systems Incorporated que sirve para el diseño y edición de gráficos vectoriales, los cuales son imágenes formadas por figuras geométricas. Permite crear y diseñar imágenes, tipografías, entre otros y es posible modificar el tamaño de la imagen sin sufrir pérdida de nitidez.

Otra definición según Laura Camposano (2017) que Illustrator es una plataforma que ayuda a trabajar con actualizaciones en la tecnología de diseño gráfico, que permite a los estudiantes desarrollar destrezas enfocadas en este campo.

En el trabajo de titulación se utilizará dicho programa para diseñar las imágenes del camión de bomberos, del tanquero de gasolina, el escenario, las calles, los pictogramas para la identificación del material peligroso.

#### <span id="page-30-0"></span>**2.1.10 Adobe Photoshop**

Adobe Photoshop igualmente es un software que corresponde al paquete de Adobe Systems. Es un editor de fotografías que es usado principalmente para el retoque de las fotografías, imágenes y es uno de los más utilizados a nivel mundial por ser un programa con un completo conjunto de herramientas para su uso (Adobe, 2017).

En el proyecto se utilizó para el retoque de todas las imágenes que se diseñaron en Illustrator para darles una vista más real y poder eliminar el fondo blanco que algunas poseían.

Una vez analizado cuales son las herramientas a utilizar, y los diferentes tipo de motores, es importante analizar los elementos que mediante, lo antes mencionado, van a ayudar en el desarrollo de la simulación de materiales peligrosos, sus características, y la consecuencia que produce cada uno, de esta forma la academia de bomberos podrá mediante simulaciones 2D, el desarrollo de un simulador educativo, y realista, para la correcta identificación de los mismos, y así conocer de qué se trata cada uno de ellos, mitigando el daño ambiental.

#### <span id="page-30-1"></span>**2.2 Tipos de identificación de los bomberos sobre materiales peligrosos**

### <span id="page-30-2"></span>**Materiales Peligrosos**

Se entiende por materiales peligrosos todos los compuestos o sustancias, en estado sólido, líquido o gaseoso que pueden llegar a ser perjudiciales para el ser humano, a bienes o al medio ambiente, estos materiales en mucho de los casos son necesarios para el ser humano en su diario vivir, como lo es el licuado de petróleo, mejor conocido como gas de cocina, el cual es utilizado para la preparación de alimentos, este es un ejemplo que por más que sean esquematizado como materiales peligrosos la ciudadanía lo usa con habitualidad, el cual es necesario, no obstante, los demás materiales peligrosos no son tan sencillos de

reconocer a simple vista, por lo cual, el cuerpo de bomberos debe estar capacitado para la identificación de todos estos materiales.

El artículo 79 del Acuerdo Ministerial No. 061 literal A, estipula los desechos que se consideren peligrosos.

a) Los desechos sólidos, pastosos, líquidos o gaseosos resultantes de un proceso de producción, extracción, transformación, reciclaje, utilización o consumo y que contengan alguna sustancia que tenga características corrosivas, reactivas, tóxicas, inflamables, biológico-infecciosas y/o radioactivas, que representen un riesgo para la salud humana y el ambiente de acuerdo a las disposiciones legales aplicables.(Ministerio del Ambiente, 2015)

Asimismo, en el artículo 149 de este texto se habla sobre los elementos que se encuentran en la lista de la Autoridad Ambiental Nacional, de las cuales son consideradas como riesgosas y que no pueden usarse por el alto peligro que causa a la salud y al ambiente.

Sustancias químicas peligrosas sujetas a control. – Son todas aquellas que están en los listados nacionales que han sido aprobadas por la Autoridad Ambiental Nacional. Varias de las que están incluidas como peligrosos y de uso severamente restringido en el Ecuador, las que representen un potencial peligro para la salud y el ambiente.

### <span id="page-31-0"></span>**Clasificación de los materiales peligrosos según la Organización de las Naciones Unidas**

Debido a la transportación y almacenado de grandes cantidades de materiales peligrosos podría desarrollarse un accidente, en el cual necesitemos una rápida forma de identificar la sustancia. Por eso, la ONU estableció una forma inmediata de obtener información mediante señaléticas que poseen un código estándar, con marcas y colores específicos según el tipo de material que se visualice.

Para la identificación de materiales peligrosos, la ONU estableció una clasificación según su tipo:

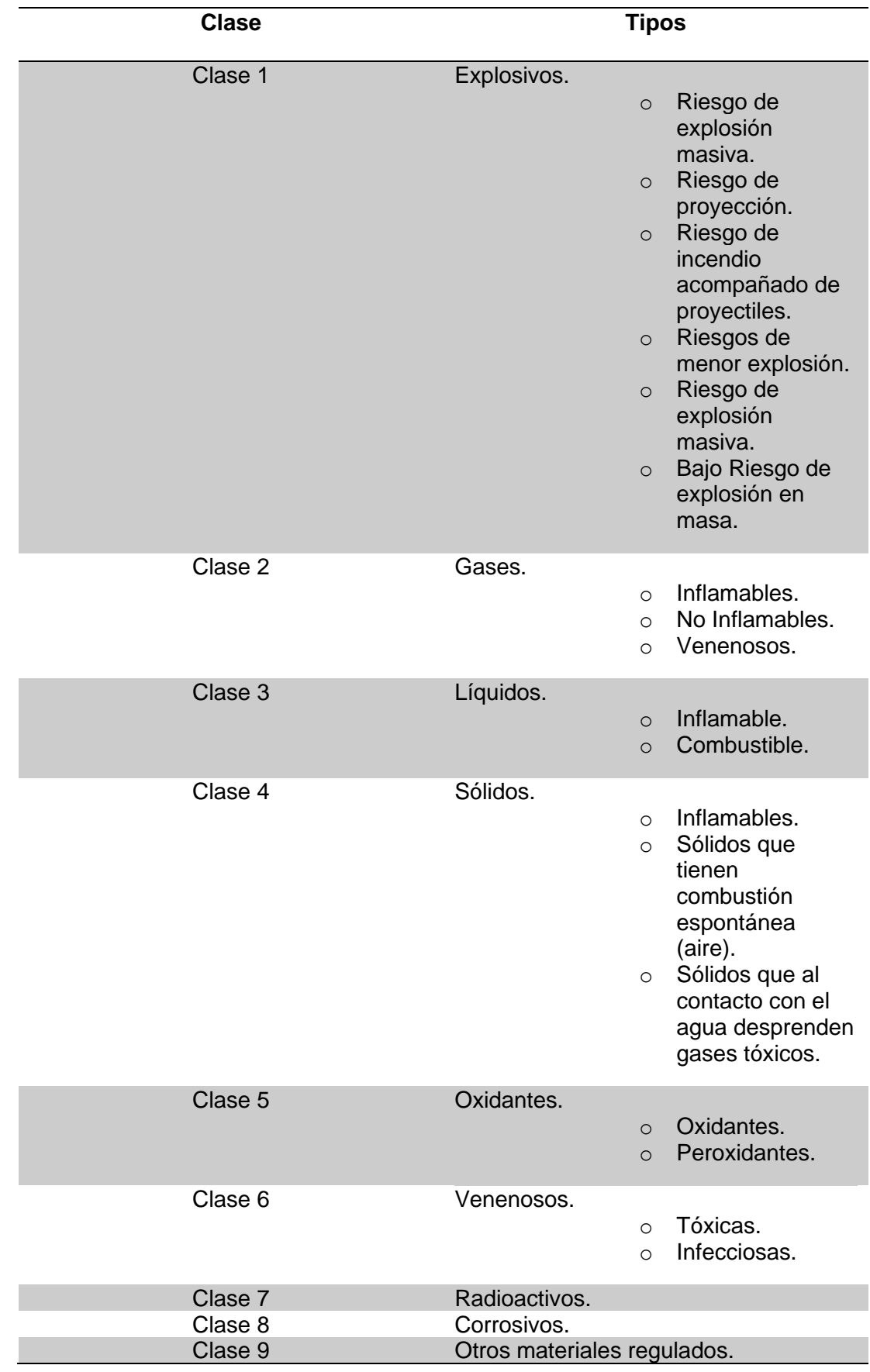

## <span id="page-32-0"></span>**Tabla 2.** *Clasificación de la ONU de los materiales peligrosos*

Nota. En la tabla se muestra las diferentes clases según la ONU con sus tipos y su subclasificación. Elaborada por el autor.

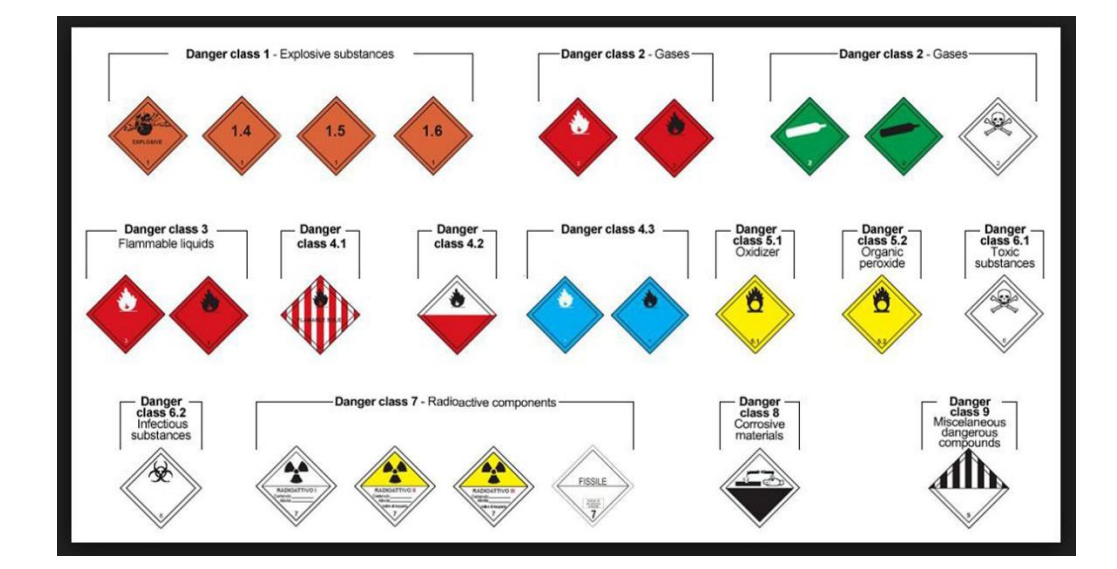

<span id="page-33-1"></span>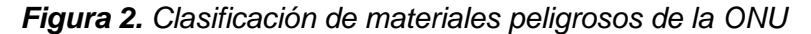

Nota. Las diferentes señaléticas que existen en cada clasificación de la ONU según el tipo de riesgo (2015).

### <span id="page-33-0"></span>2.2.3 SGA

El Sistema Globalmente Armonizado (SGA) se creó con la finalidad de proporcionar fichas, pictogramas, etiquetas, datos de seguridad normalizados para todo el mundo en la clasificación y etiquetado del riesgo de los materiales químicos, provocando una conciencia social de cuáles son los materiales peligrosos. Uno de sus objetivos es proteger la salud de las personas y el medio ambiente, proporcionando información verídica sobre las sustancias químicas.

La diferencia entre los pictogramas y las etiquetas, es que el primero tiene la representación gráfica de un símbolo con un borde, diseño de fondo o colores que transmitan información. En cambio, las etiquetas poseen una imagen sin bordes o fondo de color.

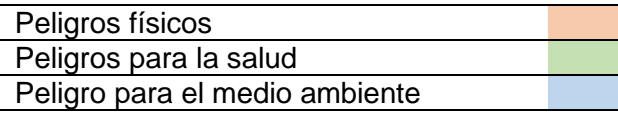

| Código           | Pictograma | Peligro                                           |
|------------------|------------|---------------------------------------------------|
| GSH <sub>1</sub> |            | Explosivo.                                        |
| GSH <sub>2</sub> |            | Inflamable.                                       |
| GSH <sub>3</sub> |            | Oxidante.                                         |
| GSH <sub>4</sub> |            | Gas a presión.                                    |
| GSH <sub>5</sub> |            | Corrosivo.                                        |
| GSH <sub>6</sub> |            | Toxicidad grave o peligro<br>de muerte.           |
| GSH <sub>7</sub> |            | Toxicidad aguda.                                  |
| GSH <sub>8</sub> |            | Peligro mutagénico,<br>cancerígeno, respiratorio. |
| GSH <sub>9</sub> |            | Toxicidad para el medio<br>ambiente marino.       |

<span id="page-34-0"></span>**Tabla 3.** *Clasificación de materiales peligrosos según la SGA*

Nota. Esta tabla muestra la clasificación según el código de colores, pictograma y el significado de cada uno. Elaborado por el autor.

### <span id="page-35-0"></span>**Rombo NFPA 704**

Existe una organización internacional llamada la Asociación Nacional de Protección contra Incendios (NFPA) que: "es una organización mundial sin fines de lucro autofinanciada, establecida en 1896, dedicada a eliminar muertes, lesiones, pérdidas materiales y económicas debido a incendios, peligros eléctricos y peligros relacionados"(2020) . Además de que es conocida por su amplio catálogo de códigos y estándares. La norma a utilizar es la 704 que proporciona:

Un sistema simple, fácilmente reconocible y de fácil comprensión para identificar los peligros específicos de un material y la gravedad del peligro que ocurriría durante una respuesta de emergencia. El sistema aborda la salud, la inflamabilidad, la inestabilidad y los peligros especiales que presentan las exposiciones agudas a corto plazo que podrían ocurrir como resultado de un incendio, derrame o emergencia similar.(National Fire Protection Association, 2012)

Según el NFPA establece que este sistema se caracteriza por tener una señalética en forma de rombo, que en realidad se trata de un cuadro en punta. Identifica el peligro de un material y la gravedad del mismo. Puede ser medido con un nivel del 0 al 4, donde el cero es considerado mínimo y el cuatro considerado severo. El cuadro está divido en cuatro secciones: salud a la izquierda y de color azul, inflamabilidad arriba y de color rojo, e inestabilidad a la derecha y de color amarillo. La sección de abajo es de color blanco y representa colores especiales, que incluyen diferentes siglas: W, que puede reaccionar de manera inusual con el agua. OX, que son oxidantes, SA, que es un gas (nitrógeno, helio, neón, argón) y la O, que significa que es radioactivo(2012).
*Figura 3. Diamante de Peligro de NFPA 704*

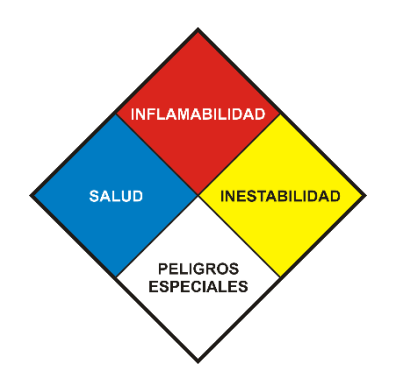

Nota. La señalética representa el peligro de un material peligroso y la gravedad del mismo según la NFPA(2012).

#### $2.2.5$ **Número de identificación de peligros**

Es un panel de color naranja retro reflectantes que está compuesto por dos grupos de números, donde los de la mitad superior consisten de 2 o 3 dígitos que son utilizados en las regulaciones de Europa y Sudamérica. En cambio, los de la mitad inferior constan de 4 dígitos que representan la identificación según la clasificación de la ONU(Roa Rivera, 2020). Este panel será colocado en los contenedores de los vehículos para una rápida identificación del material que llevan.

Los peligros según el número de identificación de peligros (NIP) son los siguientes:

**Tabla 4.** *Número de Identificación de Peligro*

| <b>Número</b>  | Significado                                                       |
|----------------|-------------------------------------------------------------------|
| 2 <sup>1</sup> | Emanación de gases resultantes de una presión o reacción química. |
| 3              | Líquidos inflamables o susceptibles al calor.                     |
| 4              | Sólidos inflamables o susceptibles al calor.                      |
| 5              | Oxidante.                                                         |
| 6              | Toxicidad.                                                        |

**7** Radioactividad.

**8** Corrosivo.

**9** Reacción violenta espontánea.

Nota. En esta tabla se muestra el significado de lo que significa cada número según el panel NIP. Elaborado por el autor.

Existen otras características que se representan en el panel como:

- Las duplicaciones de un dígito un mayor peligro relacionado con el material.
- Hay circunstancias en las que un solo dígito puede indicar el peligro del material, por lo que después del mismo se complementa con un cero.
- Cuando llevan una "X" con antelación al número de identificación, quiere decir que reacciona peligrosamente con el agua.

*Figura 4. Número de Identificación de Riesgo*

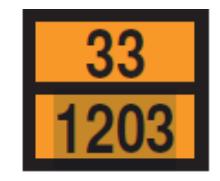

Nota. Es el panel indicador que indica el tipo de riesgo y el material involucrado (Roa Rivera, 2020, p. 18).

Este será el panel que se utilizará en el proyecto ya que se utilizará un camión de lleva un tanque de gasolina donde se puede ver que en la identificación superior llevar el 3 que representa peligro a líquidos inflamables y como está repetido quiere decir que es muy inflamable. Los dígitos ubicados en el lado inferior del panel según el libro GRE-2020 utilizado por el cuerpo de bomberos especifica que se trata de combustible para motores (gasolina).

#### **2.3 Estado de arte**

Según el estudio realizado por la Academia Nacional de Bomberos de Buenos Aires, Argentina se puede relacionar este proyecto como la alternativa a la metodología de aprendizaje aprovechando la tecnología que brinde el simulador.

Lo señalado por el comandante. Gral. Daniel Iglesias (2017) que:

El Sistema Nacional de Bomberos Voluntarios ha obtenido simuladores que han sido desarrollados por KFT Fire Trainer, una de las empresas más reconocidas internacionalmente en materia de simuladores de alta tecnología, teniendo en cuenta las necesidades y requisitos especificados por la Academia y el Consejo Nacional.

Con este nuevo simulador podremos profundizar la formación de nuestros bomberos en lo que se refiere a situaciones de emergencias que involucran Materiales Peligrosos. Como en el caso del CEMI y del CEMEC, la movilidad y autonomía del CEMMAP nos permitirá llegar a todas las Federaciones para brindar los entrenamientos específicos tanto en esta especialidad como combinándolo con los otros simuladores.(2017)

En base a otra investigación realizada por Micaela Belén que tiene una "simulación de incidentes en el transporte de materiales peligrosos en la Gran Plata"(2019). Asimismo, en Argentina, debido a la necesidad que se presenta bajo el riesgo de una amenaza que puede producir este tipo de accidentes en base al material peligroso tomado en cuenta que es el metanol. Por lo cual, Micaela Belén(2019) afirma que la simulación de escenarios de amenaza que pueden darse en la región, incluido el procesamiento de base de datos meteorológicas y el software Aloha. Por lo consiguiente, se muestra las áreas que representan mayores riesgos de exposición al metanol.

# **CAPÍTULO III METODOLOGÍA DE LA INVESTIGACIÓN**

#### **3.1 Definición**

Según Binda y Benavent (2013) en un artículo escrito en su revista afirman que en base a la metodología de investigación se refiere a las acciones y decisiones que el investigador debe considerar para lograr sus objetivos, donde se busca la estrategia que se va a usar, los métodos necesarios para la recolección de datos y las técnicas que se usen para la indagación de los mismos.(p. 179)

En este proyecto realizaremos el cálculo de la población y la extracción de la muestra, para poder efectuar en ella un análisis de factibilidad y de experiencia de usuario, en torno al producto desarrollado. Este constituirá un aporte para la educación de la institución beneficiaria, pues permitirá a sus futuros profesionales realizar pruebas de prevención y control de incendios.

El proyecto será primero probado por el capitán encargado de enseñar cómo realizar la identificación correcta de los materiales peligrosos, para constatar que cumpla con las necesidades académicas de la academia de bomberos, y después será utilizado por los estudiantes que vayan a realizar el examen sobre la identificación de materiales peligrosos.

La necesidad de la prueba del programa permitirá verificar el funcionamiento y la secuencia de pasos a realizar, y así constatar que cumpla con todos los parámetros requeridos por la institución para poder enmarcarlo como útil y pertinente a las necesidades manifestadas por ellos mismos.

#### **3.2 Enfoque metodológico**

El proyecto tiene un enfoque Mixto conformado por el método cualitativo y el método cuantitativo.

El enfoque cuantitativo utiliza la recolección de datos que ayuda a probar la conjetura, relación a la medición de datos numéricos y el respectivo análisis estadístico, que dispone así el modelo de comportamiento de las muestras que permita probar las teorías(Hernández Sampieri et al., 2010). En cambio, Hernandez Sampieri et al. explicó que el enfoque cualitativo no realiza ninguna medición numérica en la recolección de datos que permitirá afinar las preguntas de investigación para su interpretación (2010).

Eso quiere decir que los métodos mixtos indican un conjunto de procesos que necesitan la recolección y análisis de los datos cuantitativos y cualitativos. Una vez recogido los datos, se integran para poder realizar inferencias en base a la información obtenida y de esa manera lograr entender el fenómeno estudiado. (Hernández Sampieri et al., 2010)

Por lo cual, se puede definir que el conjunto de procesos sistemáticos los podemos entender como instrumentos, los cuales se utilizaran para el desarrollo de este trabajo como lo son las encuestas, ya que estas pueden ser medibles mediante gráficos estadísticos y valoraciones numéricas, dando una visión específica de los resultados que se buscan. Esto me permitirá conocer el grado de satisfacción y si el simulador ayuda a tener una experiencia similar a la realidad o no, produciendo interés para el área educativo ya al ser esta una forma dinámica y responsable con el medio ambiente.

#### **3.3 Tipo de investigación**

El proyecto de titulación va a utilizar el tipo de investigación experimental y descriptivo.

#### **Investigación experimental**

En este tipo de investigación los datos se obtienen mediante una actividad intencionada, debido a que esta actividad tiene como finalidad modificar la realidad, estableciendo y creando el fenómeno que se investiga, y su posible solución ya que el investigador está consciente de lo que busca mediante este tipo de investigación.

En este trabajo da como base la realización de un simulador, el cual deberá simular, diferentes realidades para la identificación de materiales peligrosos, y sus posibles consecuencias, según las opciones escogidas por el jugador, quien en este caso serán los aspirantes a bomberos, de tal forma que mediante a la tecnología, se logre crear e implementar un sistema dinámico para la creación de conocimientos sobre materiales peligrosos, gracias a la tecnología, incluyendo programas como Unity y Visual, se logra la creación de una plataforma digital, como lo es un simulador para hacer posible la creación de conocimiento de forma segura y amigable con el medio ambiente.

#### **Investigación Descriptiva**

En la investigación descriptiva el investigador es capaz de, medir y evaluar datos sobre diversos conceptos, aspectos, dimensiones o componentes de lo que se busca investigar, teniendo como objeto enumerar las características, procesos o cualquier otra manifestación que esté sujeta a análisis.

En un estudio descriptivo, se busca establecer una problemática en concreto y mediante esta descripción aportar posibles soluciones científicas, por lo cual, se comienza con una selección de una serie de temas y se mide o recolecta información sobre cada uno de ellos, para así, lograr establecer de manera minuciosa lo que se investiga.

Para efectos de este trabajo hemos decido utilizar como tipo de investigación una modalidad descriptiva debido a la necesidad de expresar de forma minuciosa las necesidades académicas y técnicas que presenta, en la actualidad, la Academia de Bomberos de Guayaquil para la identificación de materiales peligrosos.

Se puede utilizar el método descriptivo debida a que mediante la correcta utilización de los instrumentos de recolección de datos como la encuesta se puede detallar de manera esquematizada la información recolectada en parámetros de satisfacción, es decir si lo planteado en el programa y la forma de hacer el mismo cumplen con todas las necesidades

en el ámbito de una educación dinámica y segura, en el caso en concreto el reconocimiento adecuado de materiales peligrosos.

#### **3.4 Metodología de Implementación**

En el trabajo de titulación para su desarrollo se utilizará la metodología tradicional que se refiere a la metodología cascada o también conocida como el ciclo de la vida del software. Es un modelo en el cual su desarrollo se realiza de manera secuencial, de tal forma que primero debe terminar la etapa que se está llevando a cabo para continuar con la siguiente. Las etapas son las siguientes: Análisis del sistema, Análisis de requerimientos, Diseño-Codificación, Pruebas y Mantenimiento. (Maida & Pacienzia, 2015)

La primera y segunda etapa, siendo estas la de análisis del sistema y análisis de requerimiento, se tratarán en analizar cuáles serán los puntos y funcionalidades que deben ser definidos con el usuario. La tercera etapa, la de Diseño-Codificación se basa en diseñar las funcionalidades acordadas en las etapas anteriores a fin de estructurar todo de manera correcta para su creación.

La cuarta etapa será la etapa de prueba en el cual se pretende implementar una aplicación para simular escenas predefinidas, tomando como piloto un caso de un volcamiento de un tanquero de gasolina en la Av. Juan Tanca Marengo.

La quinta etapa que corresponde a la prueba de mantenimiento, siendo esta etapa la que producirá el correcto funcionamiento a la larga del simulador, se verá imposibilitada de realización por parte de su creador por ser éste un proyecto académico, no obstante, esta etapa debe realizarse de forma cíclica para que dicho programa funcione con normalidad, siendo capaz un profesional del área de sistema de dicho mantenimiento.

#### **3.5 Población y muestra**

#### **Población**

Se lo define al conjunto de individuos que poseen ciertas características similares para su respectivo estudio. Existen tres niveles de la población como son: la población diana que es muy numerosa por lo cual está fuera del alcance del estudio. La población accesible es un subconjunto de la población que tiene las condiciones necesarias para el estudio. Por último, la población de estudio es la que se utilizará para la recolección de datos, por lo general, suele ser la muestra.(Fuentelsaz Gallego, 2012).

**Población:** El total de la población está formada por 23 individuos, de los cuales los 22 son estudiantes de la Academia del Cuerpo de Bomberos de Guayaquil con fecha febrero del 2021. Se consideró, además al capitán encargado de la instrucción de identificación correcta de los materiales peligrosos. Es necesario que esta población en caso de una emergencia real, esté preparada para responder a ella de manera correcta y eficiente.

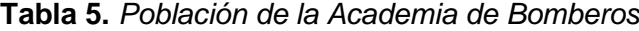

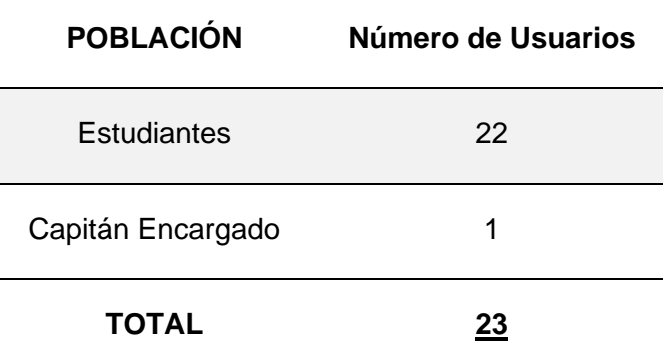

Nota. Cantidad total de la población de estudiantes incluido el capitán encargado. Elaborado por el autor.

#### **Muestra**

Es el grupo de individuos que realmente se estudiarán, es un subconjunto de la población. Para que se puedan generalizar a la población los resultados obtenidos en la muestra, ésta ha de ser «representativa» de dicha población. (Fuentelsaz Gallego, 2012)

La muestra en este proyecto es de 18 personas, dicha muestra se determinó mediante la población de 22 estudiantes más el instructor encargado dando un total de 23 personas, con error estimado del 10%, para la correcta obtención de datos. A este extracto de la población se les realizará un cuestionario por medio de Google Forms, de esta forma se obtendrán de manera rápida los resultados, y se utilizan las medidas de bioseguridad por los acontecimientos mundiales recientes como es la fácil propagación de covid-19 en Guayaquil.

Población de la Academia obtenida Febrero del 2021.

• Obtenida del **ANEXO 1** de la academia de Bomberos de Guayaquil

Población: 23.

Error de estimación: 0.10

- $\bullet$  **18.85**=23/ ((0.10<sup>2</sup>) \*(23-1) +1)
- 1 instructor encargado

17 estudiantes

### **El tamaño de la muestra**

$$
n=\frac{m}{e^2(m-1)+1}
$$

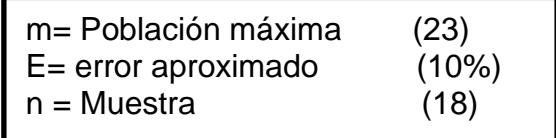

$$
n = \frac{23}{(0.10)^2 (23 - 1) + 1}
$$

$$
n = \frac{23}{(0.01)(22) + 1}
$$

$$
n = \frac{23}{0.22 + 1}
$$

$$
n = \frac{23}{1.22}
$$

$$
n = 18
$$

#### **3.6 Instrumentos de recolección de datos**

#### **La técnica**

Las técnicas se las consideran procedimientos que debe utilizar el investigador para poder conseguir toda la información necesaria, pero no significa que esa información sea totalmente correcta.

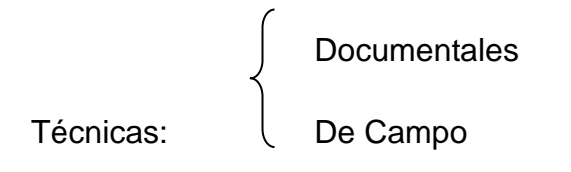

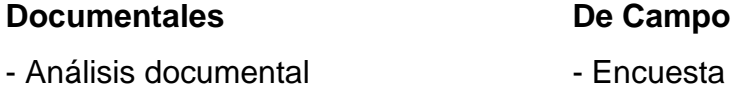

El análisis documental dará las pautas para obtener el conocimiento requerido para la realización del trabajo, buscando la funcionalidad para la incrementación de un nivel de interacción de manera segura entre el estudiante y el caso simulado, para un aprendizaje dinámico. No obstante, las encuestas permiten una obtención de datos de manera rápida sobre la satisfacción de dicho programa ante los estudiantes de la academia de bomberos.

#### **Los instrumentos**

## **Técnica Instrumento**

- Encuesta - Cuestionario

Se desarrollará un cuestionario, donde los estudiantes de la academia de bomberos de Guayaquil y su respectivo capitán, podrán establecer un criterio dentro de límites preestablecidos sobre el funcionamiento y utilidad de este programa. El cuestionario está diseñado para que las preguntas tengan un enfoque cuantitativo que brindará un enfoque claro sobre los datos recolectados por las mismas.

#### **3.7 Instrumentos de la investigación**

Los instrumentos de investigación son recursos o herramientas que permiten al investigador recopilar información, posterior realizar su análisis y comprobar la hipótesis planteada del proyecto. El instrumento que se utilizará será la encuesta para conocer el grado de satisfacción del producto hacia el cliente.

#### **Encuesta**

Según Casas Anguita (2003) la técnica de encuesta es "ampliamente utilizada como procedimiento de investigación, ya que permite obtener y elaborar datos de modo rápido y eficaz"(p. 527).

La técnica es la encuesta y se utilizará para la realización de dicha técnica el cuestionario, siendo éste una serie de preguntas de respuestas cerradas para que con las contestaciones de dicho cuestionario se puedan graficar las respuestas de la encuesta y tabular las mismas para sacar porcentajes.

#### **Cuestionario**

Es un instrumento de recopilación de información compuesto de un conjunto limitado de preguntas mediante el cual el sujeto proporciona información sobre sí mismo o sobre su entorno(Bisquerra et al., 2004, p. 240).

El cuestionario en este trabajo se lo realizo con una serie de preguntas de respuestas cerradas, siendo estas sí o no, escala de Likert, etc., de tal forma que sea más sencillo poder tabular cada una de las preguntas, y así tener resultados esquematizados y concretos. Debido a la pandemia y que los estudiantes no puedan asistir de manera presencial a la academia se decidió utilizar la plataforma de Google Forms para realizar el cuestionario a la muestra seleccionada, y así seguir todas las medidas de bioseguridad establecidas por el gobierno.

#### **3.8 Análisis de resultados**

Para el correcto análisis de datos en este proyecto de investigación tecnológica, se utilizaron las siguientes herramientas:

• El análisis de tabulación de encuesta se realizó mediante el ayudante formulario Google Forms, aplicación de Google Drive que facilitó la obtención de datos mediante encuestas. Asimismo, este recurso permitió la correcta tabulación de los datos, para su posterior lectura y obtención de resultados.

A continuación, se detallan los resultados de la encuesta mediante gráficos. El análisis de la tabulación de encuesta se realizó mediante el ayudante de formularios Google Forms, que facilita la obtención de datos mediante encuestas. Para observar todos los resultados de las preguntas con sus gráficos obtenidas del levantamiento de información, observar **ANEXO** 

**3**.

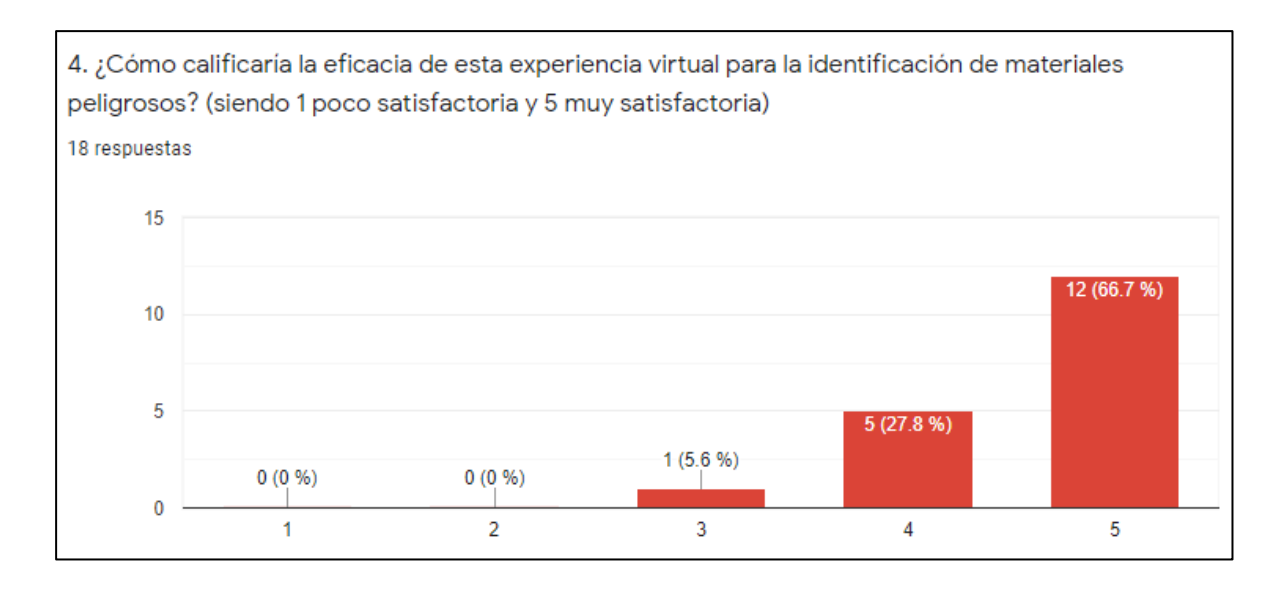

El 66.7% de los encuestados califican como muy satisfactoria la experiencia vivida al utilizar el simulador. El 27.8% como satisfactoria y el 5.6% como menos satisfactorio. Porque se muestra la acción inmediata de respuesta por parte de las autoridades competentes lo cual representa mayor seguridad para la ciudadanía en saber que se puede controlar con mayor eficacia el riesgo.

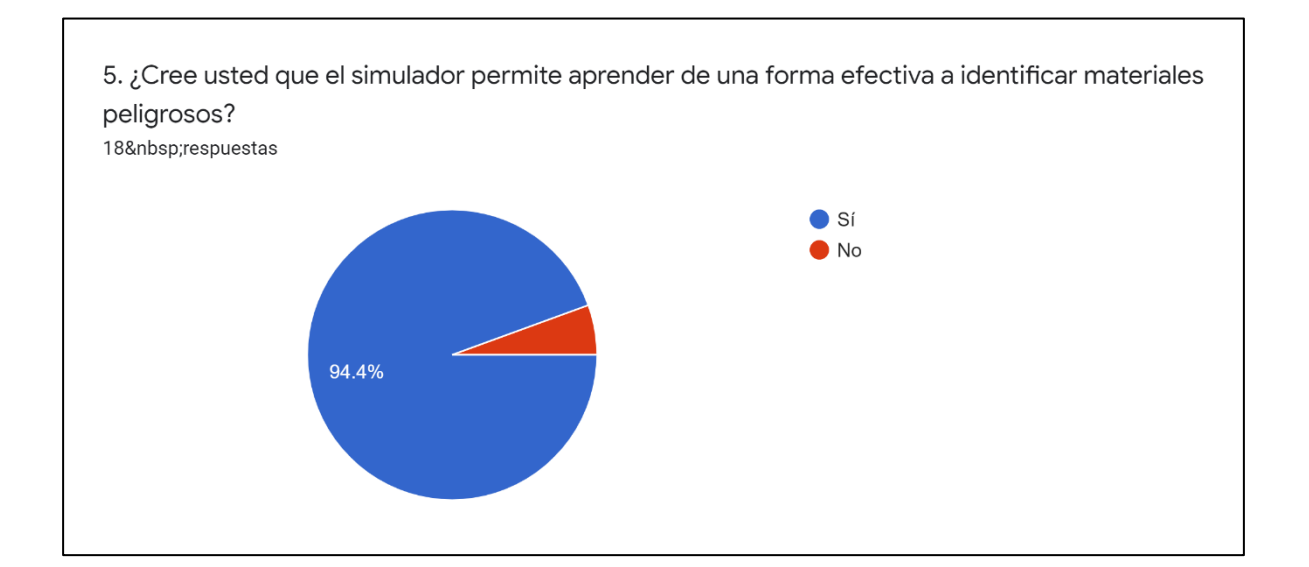

Un 94.4% de los encuestados creen que un simulador es otra manera de permitir el aprendizaje para la identificación de materiales peligrosos. En cambio, un 5.6% piensa que no es efectivo. Puesto que el derrame de una sustancia que puede ser altamente inflamable puede causar otro accidente, un incendio o puede poner en riesgo la vida de ciudadanos y en este caso hay una institución educativa cerca, por el simulador es un recurso efectivo.

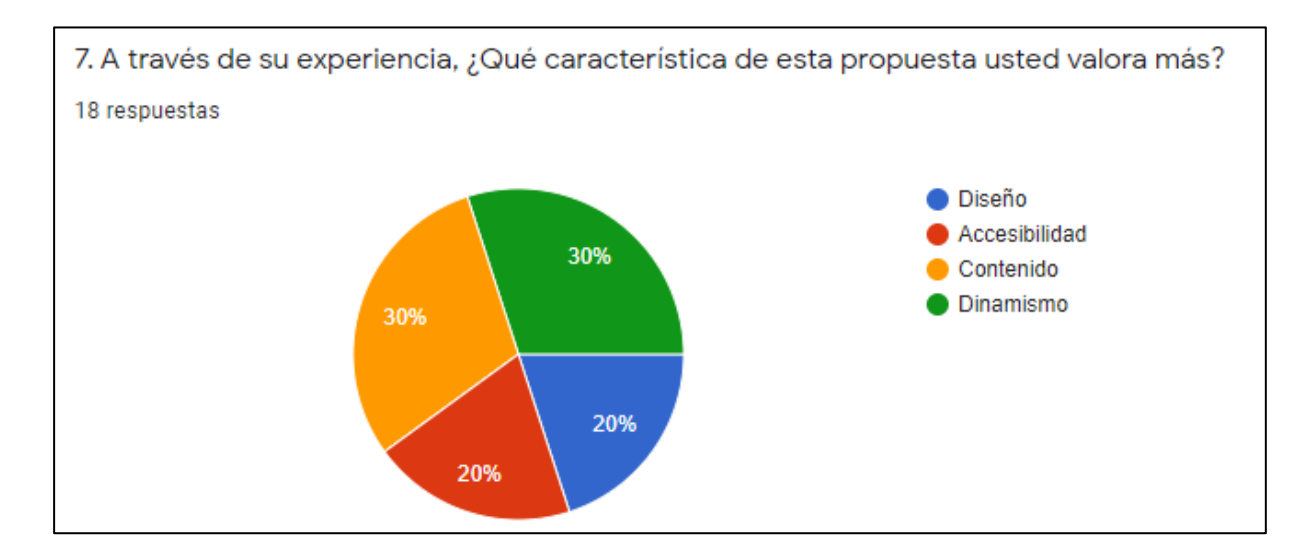

La experiencia que obtuvieron al utilizar el simulador, de la cual destacaron 2 características que son el contenido y el dinamismo con el 30%. Se cree que puede mostrar más información y permitir que se pueda aprender de otra forma. El contenido es importante porque a través de ello podemos dar a conocer exactamente lo que se quiere demostrar y el dinamismo produce más interacción que se relaciona con el contenido que se presenta, lo cual genera una buena alternativa como método de aprendizaje.

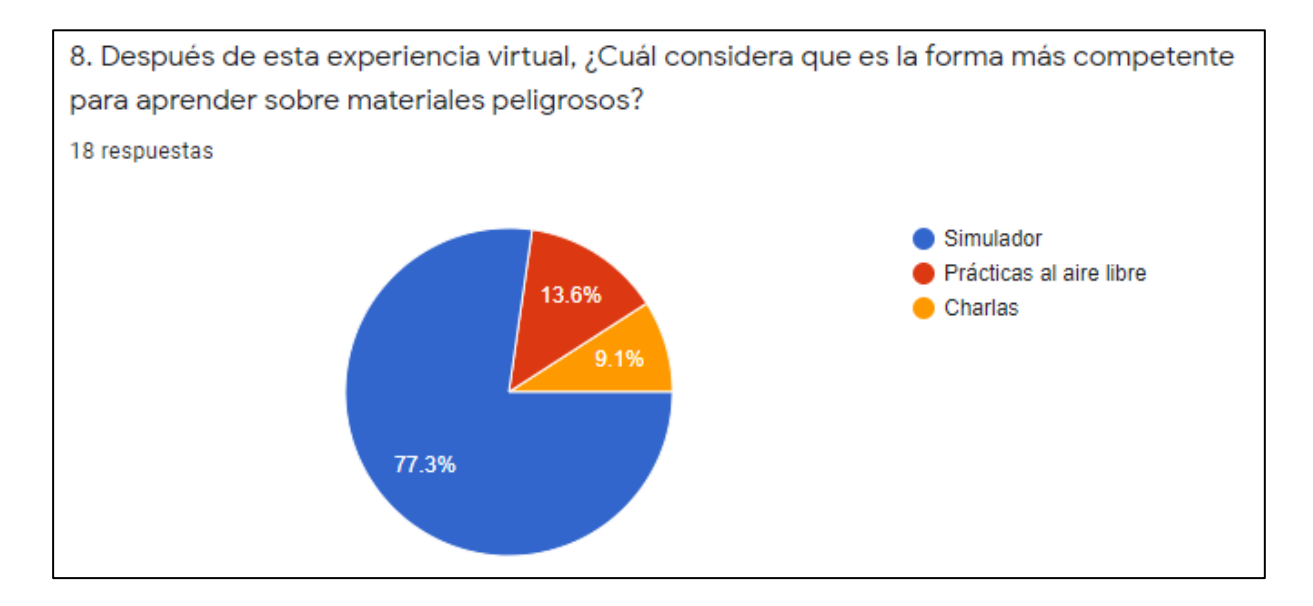

Un 77.3% cree que la mejor forma para aprender sobre materiales peligrosos y su identificación sea a través de simuladores, ya que puede abarcar más contenido y permitir ver el ejercicio desde otra perspectiva. Es una alternativa que se relaciona al uso de la tecnología; una nueva forma de aprender y de mostrar información de una manera más didáctica, lo cual puede generar mayor conciencia en el público objetivo.

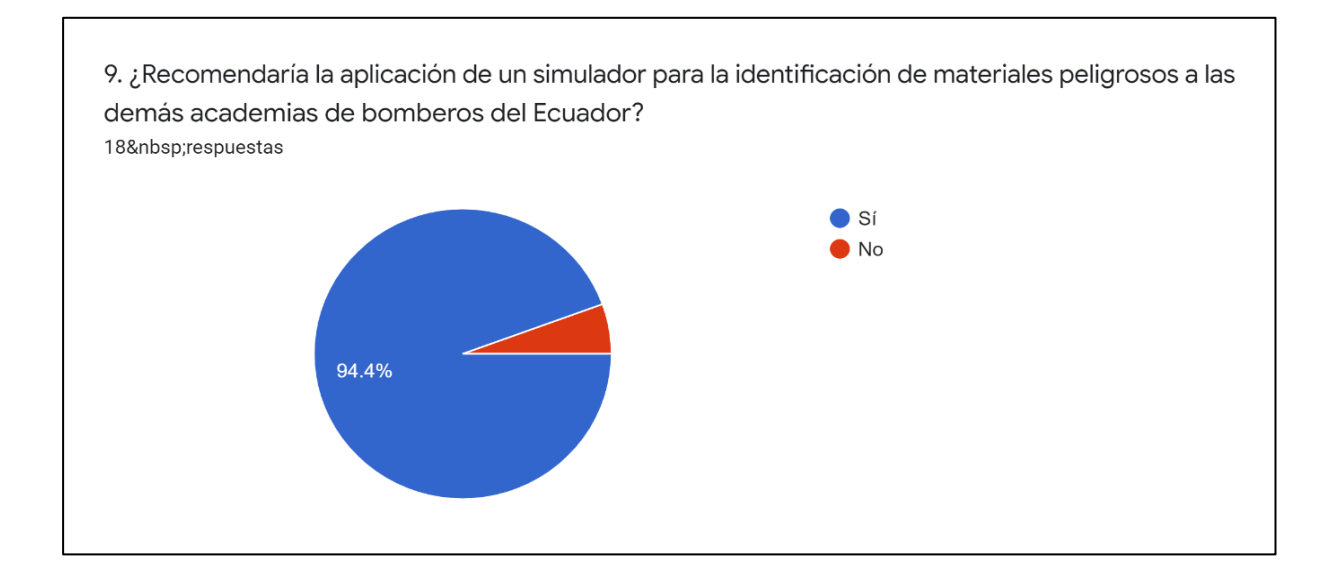

Un 94.4% de los encuestados sí recomendaría el uso de un simulador en otras instituciones bomberiles ya que permita practicar y desarrollar una mayor agilidad para identificar los materiales peligrosos en distintos casos que se presenten. De esta manera, se puede mostrar una respuesta aún más oportuna al momento de tener una situación similar ya que al simular se puede medir las variables que estén en consideración. Es una forma de aprendizaje que se adapta más a la realidad de los casos.

# **CAPÍTULO IV PROPUESTA TECNOLOGICA**

#### **4.1 Herramientas de desarrollo**

Para el presente trabajo se desarrollará un simulador de prueba para la correcta identificación de materiales peligrosos. Este proyecto será probado por los estudiantes de la Academia de Bomberos de Guayaquil. Estas son las herramientas que se utilizaron para su desarrollo y funcionalidad; la propuesta aspira a desarrollar un prototipo final que cumpla con todas las necesidades académicas que la institución requiere.

#### **Unity**

Unity es un programa para la realización de videojuegos, el cual en la actualidad es uno de los más conocidos por su multiplataforma, por lo cual se lo utilizara para el desarrollo del simulador siendo el motor del videojuego.

#### **4.1.2 Adobe Illustrator**

Adobe Illustrator proviene del paquete de Adobe Systems Incorporated, una empresa que se encarga de la venta de programas de edición de páginas web, imágenes y vídeos digitales. Illustrator es uno de sus programas más utilizados que permiten la edición de gráficos vectoriales.

Por su funcionamiento, se lo utilizará para diseñar los assets (imágenes o modelados) que se van a utilizar en el simulador y ayudará a realizar todo el escenario solicitado por el instructor de la materia sobre materiales peligrosos de desarrollarse en una avenida principal de la ciudad de Guayaquil.

#### **4.1.3 Adobe Photoshop**

Adobe Photoshop también es un programa proveniente del paquete de Adobe Systems Incorporated. Este importante recurso de edición, permite editar y retocar imágenes y fotos digitales. Adobe Photoshop ayudará como herramienta de edición al retoque de las imágenes y eliminación de fondo blanco, esto tiene la finalidad de que estas imágenes sean aptas para poder utilizarse en el escenario.

#### **C#**

Al ser Unity el programa escogido para ser el motor de videojuego, se tendrá que usar como lenguaje de programación C#, debido a que este es el único lenguaje de programación usado por Unity. Mediante C# se podrá dar animación a los objetos en el simulador. Asimismo, será utilizado para la creación de scripts en el que se programarán los eventos que son las acciones que realiza el usuario, así como para modificar las propiedades de los componentes de cada objeto.

#### **4.2 Diagrama de flujo del proceso de simulación**

Para poder representar la funcionalidad del simulador de forma gráfica y detallar el proceso se va a implementar un diagrama de flujo para la explicación del algoritmo donde se muestra desde el inicio con todos los procesos que ocurren hasta la finalización del mismo.

El diagrama propuesto contiene la secuencia del funcionamiento del simulador. La **Figura 5** comenzará con el inicio de la simulación, para que el estudiante observe cómo ocurre el caso, después se procederá a dar paso al cuestionario de preguntas referentes a éste, se seleccionará una opción y al finalizar todas las interrogantes, se mostrará la nota final y si desea volver a realizar el cuestionario o salir del programa.

**Figura 5.** *Diagrama de Flujo de la Solución*

![](_page_53_Figure_1.jpeg)

Nota. El diagrama representa cómo funciona el simulador con la fase de preguntas. Elaborado por el autor.

#### **4.3 Desarrollo del simulador**

El simulador tiene la finalidad de mostrar una alternativa para la metodología de enseñanza ya que es una forma didáctica de poder presentar información que ayude a concientizar a una generación que se encuentra en la era digital. El uso del simulador ayuda a obtener una preparación más cercana a la realidad y de esa manera conocer las variables que existen en los distintos casos.

Para explicar los elementos y escenarios que van a introducirse en el simulador, a continuación, se detalla las respectivas señaléticas que identifiquen los materiales peligrosos por parte del instructor que va a simular el caso planteado y posteriormente obtener en base a las preguntas la información necesaria que permita identificar dicho material peligroso y de esa manera desarrollar una respuesta inmediata.

**Figura 6.** *Tanquero de Gasolina*

![](_page_54_Picture_2.jpeg)

Nota. Es la imagen del tanquero de gasolina que se utilizará en el simulador. Elaborado por el autor.

Esta imagen con sus pictogramas y carteles que indica que lleva un material peligroso en su interior aparecerá al usuario del lado derecho, el cual sufrirá un volcamiento.

**Figura 7.** *Escenario del Simulador*

Nota. Escenario que se desarrolla en la Av. Juan Tanca Marengo. Elaborado por el autor.

Este es la visualización del escenario donde se desarrollará el caso. Como se observa, el prototipo se sitúa en la Av. Juan Tanca Marengo, norte de Guayaquil, frente al Colegio Americano, durante el día, donde un tanquero de gasolina irá de este a oeste.

#### *Figura 8. Volcamiento del tanquero*

![](_page_55_Picture_1.jpeg)

Nota. Representación del accidente del tanquero y la llegada del camión de bomberos. Elaborado por el autor.

En esta figura se observa cuando el tanquero sufre un accidente, queda volcado y posteriormente llega el camión de bomberos para realizar la correcta identificación del material peligroso que lleva como carga el vehículo accidentado.

#### **Figura 9.** *Vista desde arriba del caso*

![](_page_55_Picture_5.jpeg)

Nota. Perspectiva desde arriba del caso simulado cuando ocurre el accidente. Elaborado por el autor.

Desde una perspectiva vertical, se puede observar el tanquero de gasolina volcado y el camión de bomberos manteniendo una distancia con él bombero acercándose para realizar la identificación del material. Aquí se podrá determinar la distancia de aislamiento y evacuación para evitar el peligro.

#### **Figura 10.** *Mapa de la ubicación del caso*

![](_page_56_Picture_1.jpeg)

Nota. Representación geográfica del lugar del caso a simular. Fuente: Google Maps. Elaborado por el autor.

Esta imagen muestra la ubicación geográfica en Google Maps de la Av. Juan Tanca Marengo

frente al colegio Americano donde se desarrollará el caso simulado en el área sombreada con

un círculo de color rojo.

![](_page_56_Figure_6.jpeg)

![](_page_56_Picture_7.jpeg)

Nota. Formato de cómo se verá cuando se realice la fase de preguntas. Elaborado por el autor.

Una vez terminada la simulación de todo el caso, se pasará a la fase de preguntas donde los usuarios tendrán que seleccionar una de las opciones y una vez contestadas todas se mostrará la nota final obtenida.

**Figura 12.** *Pantalla de nota del cuestionario*

![](_page_57_Picture_1.jpeg)

Nota. Representación de la nota al final de la fase de preguntas. Elaborado por el autor.

Al finalizar la fase de preguntas se mostrará la nota final obtenida según los aciertos y desaciertos que tenga y los botones donde puede decidir si volver a realizar el cuestionario o salir del programa.

### **4.4 Diagrama de casos de uso**

**Figura 13.** *Caso de Uso Funcionamiento del Simulador*

![](_page_57_Figure_6.jpeg)

Nota. Diagrama de caso de uso respecto al funcionamiento del simulador. Elaborado por el autor.

Según la **Figura 13** representa la interacción que va a tener el sistema con el simulador que será reproducir el caso y mostrar la nota final del cuestionario de preguntas y la interacción por parte del usuario será para la selección de opciones.

## **CONCLUSIONES**

Este programa promueve una nueva forma de aprendizaje con conciencia social. El simulador desarrollado permite aprender, de una forma dinámica, a identificar materiales peligrosos, un conocimiento necesario para los usuarios a quienes va dirigido el proyecto. Además, brinda a las futuras generaciones de bomberos un método de aprendizaje eficiente y necesario en el contexto en que se desenvuelven.

Para el desarrollo del presente simulador se analizaron diferentes herramientas, como lo son Unity, Adobe Illustrator y Photoshop. Tras el análisis respectivo mediante un benchmark, se decidió utilizar Unity como motor de videojuego, debido a que éste posee un entorno multiplataforma y una curva de aprendizaje grande, por poseer una gran comunidad y disponer de una tienda en la que se puede encontrar una gran cantidad de assets o imágenes. Asimismo, Unity utiliza lenguajes de scripting orientado a objetos, de los cuales, el más utilizado es C#, por su similitud con Java. Por lo cual, facilita la creación de scripts, tomando de guía los realizados por terceros, de forma que con este lenguaje de programación se pudo dar movilidad a los objetos, haciendo el simulador más atractivo para los usuarios.

El diseño del simulador se orientó en base a las necesidades de la Academia de Bomberos de Guayaquil. A través de las encuestas realizadas se pudo observar que el 30% de la muestra destaca el contenido y dinamismo como características importantes ya que a través de ello se puede dar a conocer lo que se quiere demostrar de una manera interactiva y así implementarlo como método de aprendizaje. Mediante el mismo, fue posible exponer los requisitos que la institución manifestó para su creación, siendo este un programa con conciencia social, que ayuda en el ámbito educativo a los futuros bomberos de la ciudad de Guayaquil.

No podemos dejar de lado que el desarrollo del ambiente de prueba se realizó con un caso en concreto sobre la identificación de materiales peligrosos, según la normativa bomberil sobre estos materiales, tratando de que la simulación sea lo más cercana a la realidad que se

vive. A través de aciertos y errores es posible visualizar las consecuencias de la errónea identificación de estos materiales.

La implementación de este simulador permitió realizar pruebas, en las que cada una de las funciones son cumplidas según lo requerido, de forma que se valide que su uso contribuya con la reproducción de un escenario en concreto, que ocurre en la realidad, para identificar el material peligroso. El 94.4% de los encuestados recomiendan el uso del simulador ya que se puede desarrollar una respuesta más oportuna al momento de tener situaciones similares que se asemejen a la realidad de los mismos. Gracias a este simulador se pueden hacer los ejercicios de identificación de materiales peligrosos amigables para el medio ambiente.

## **RECOMENDACIONES**

- ➢ A partir de este simulador se recomienda desarrollar diferentes casos sobre materiales peligrosos.
- ➢ Se sugiere la creación de este tipo de simuladores para otras áreas de entidades gubernamentales, según los casos requeridos por cada institución.
- ➢ Implementar el uso de simuladores para crear conciencia ambiental sobre las prácticas de campo excesivas, en los casos en que se puedan realizar de manera alternativa.
- ➢ Se recomienda a las universidades utilizar este programa para las actividades autónomas de aprendizaje; este aporta dinamismo al estudio.
- ➢ La creación de simuladores 3D teniendo como base el 2D, producir una experiencia más realista.

## **REFERENCIAS BIBLIOGRAFICAS**

Academia Nacional de Bomberos de Buenos Aires. (2017). *Un nuevo simulador móvil para entrenamiento con Materiales Peligrosos está llegando | Academia Nacional de Bomberos*. https://www.academiadebomberos.org.ar/2017/10/un-nuevo-simuladormovil-para-entrenamiento-con-materiales-peligrosos-esta-llegando

Adobe. (2017). *Adobe Photoshop*. https://doi.org/10.18411/svfu-2017-099

- Al-Bastami, B. G. H. (2017). Design and Development of an Intelligent Tutoring System for C# Language. *European Academic Research*, *9*(10), 8795–8809. https://philpapers.org/rec/ALBDAD-4
- Belén del Sole, M. (2019). *Simulación de incidentes en el transporte de materiales peligrosos en Gran la Plata*. Universidad Nacional de la Plata.
- Binda, N. U., & Benavent, F. B. (2013). Investigación Cuantitativa E Investigación Cualitativa: Buscando Las Ventajas De Las Diferentes Metodologías De Investigación. *Revista de Ciencias Económicas*, *31*(2), 179–187.
- Bisquerra, R., Dorio, I., Sabariego, M., & Massot, I. (2004). Metodología de la Investigación Educativa. In *Metodología de la Investigación Educativa*.
- Camposano Vargas, L. C. (2017). *Informe Final Del Proyecto* [Universidad Técnica de Babahoyo]. http://dspace.utb.edu.ec/bitstream/handle/49000/3149/P-UTB-FCJSE-COMPT-000051.pdf?sequence=1&isAllowed=y
- Casas Anguita, J., Repullo Labrador, J. R., & Donado Campos, J. (2003). La encuesta como técnica de investigación. Elaboración de cuestionarios y tratamiento estadístico de los datos (I). *Atencion Primaria*, *31*(8), 527–538. https://doi.org/10.1157/13047738
- Chavarro, C. S., & Valencia, M. (2015). *COMPARACIÓN DE MOTORES DE VIDEOJUEGOS PARA LA CREACIÓN DE JUEGOS* (Vol. 151). https://core.ac.uk/reader/71399130
- Epic Games. (2016). *Blueprints Visual Scripting | Unreal Engine Documentation*. https://docs.unrealengine.com/en-US/Engine/Blueprints/index.html

Epic Games. (2018). *Unreal Engine Features*. https://www.unrealengine.com/en-US/features Fuentelsaz Gallego, C. (2012). Cálculo del Tamaño de muestra(n). *Matronas Profesión*, *5*(18),

- 5–13. http://www.federacion-matronas.org/wp-content/uploads/2018/01/vol5n18pag5- 13.pdf
- Godot. (2015). *Bases de GDScript — Documentación de Godot Engine (stable) en español*. https://docs.godotengine.org/es/stable/getting\_started/scripting/gdscript/gdscript\_basics. html
- Godot Engine. (2015). *Introducción — documentación de Godot Engine - latest*. https://docs.godotengine.org/es/stable/about/introduction.html#doc-about-intro
- Hernández Sampieri, R., Fernandez Collado, C., & Baptista Lucio, M. del P. (2010). Definición del alcance de la investigación a realizar: exploratoria, descriptiva, correlacional o explicativa. In *Metodología de la investigación*. http://www.casadellibro.com/librometodologia-de-la-investigacion-5-ed-incluye-cd-rom/9786071502919/1960006
- Maida, E., & Pacienzia, J. (2015). Metodologías de desarrollo de software. *Biblioteca Digital de La Universidad Católica Argentina*, 116.

http://bibliotecadigital.uca.edu.ar/repositorio/tesis/metodologias-desarrollo-software.pdf Ministerio del Ambiente. (2015). *Acuerdo n61*.

NacionesUnidas. (2015). Clasificación Y Etiquetado De Productos Químicos ( SGA ). In *Naciones Unidas*.

https://www.unece.org/fileadmin/DAM/trans/danger/publi/ghs/ghs\_rev06/Spanish/ST-SG-AC10-30-Rev6sp.pdf

- National Fire Protection Association. (2012). *Frequently Asked Questions on NFPA 704 Standard System for the Identification of the Hazards of Materials for Emergency Response 2 . How does the 704 label differ from other hazardous material labels ?*
- National Fire Protection Association. (2020). *NFPA overview*. NFPA Overview. https://www.nfpa.org/overview
- Pardos, E. (2019). Unreal Engine 4, el motor gráfico que ofrece realismo al máximo | BaboonLab Website. *BaboonLab S.L.* https://baboonlab.odoo.com/blog/noticias-demarketing-inmobiliario-y-tecnologia-1/post/unreal-engine-4-el-motor-grafico-que-ofrecerealismo-al-maximo-23
- RAE. (2014). *simulador, simuladora | Definición | Diccionario de la lengua española | RAE - ASALE*. https://dle.rae.es/simulador
- Roa Rivera, R. (2020). "Guía de Respuesta en caso de emergencia, GRE-2020." *Revista de Química*, *26*(1–2), 46.
- Ruiz Rodríguez, Á. (2018). *Definición y estudio de estrategias de inteligencia artificial de los personajes de un juego RPG desarrollado con Unity*. http://repositorio.upct.es/bitstream/handle/10317/7297/tfg-ruidef.pdf?sequence=1&isAllowed=y

Unity. (2016). *Unity - Manual: Cámaras*.

https://docs.unity3d.com/es/530/Manual/CamerasOverview.html

Universidad Federal Rural de Pernambuco. (2017). *Para começo de conversa : Do que se trata simuladores virtuais ? Conhecer a estrutura da escola e materiais multimídias disponíveis para 7 atividade Definindo conteúdos e objetivos Construir um planejamento acerca da atividade Avaliação* [Universidad Federal Rural de Pernambuco]. http://www.profqui.ufrpe.br/sites/profqui.ufrpe.br/files/documentos/produto\_educacional\_ rayane\_gomes\_profqui.pdf

Valdés Velásquez, C. (2019). *Resumen*. http://repositorio.uchile.cl/bitstream/handle/ 2250/174593/cf-velasquez\_cv.pdf?sequence=1&isAllowed=y

## **ANEXOS**

## **ANEXO 1 TABLA DE LOS ESTUDIANTES DE LA MATERIA SOBRE MATERIALES PELIGROSOS**

![](_page_64_Picture_15.jpeg)

#### **ANEXO 2 CUESTIONARIO DE LA ENCUESTA**

# Encuesta de satisfacción del uso del simulador

Bienvenido estimado docente y estudiantes, la presente encuesta tiene el objetivo de levantar información para el trabajo de titulación: "Desarrollo de un prototipo para simular escenas predefinidas para la identificación de materiales peligrosos, para la Academia de Bomberos de la ciudad de Guayaquil."

Instrucciones: En la siguiente encuesta se formularán preguntas de opción múltiple en la cual se puede seleccionar una pregunta según lo establecido en la pregunta Además existe una pregunta que pide calificar del 1 al 5. Siendo 1 poco satisfactorio, y 5 muy satisfactorio. Cuando termine de contestar todas las preguntas, en la parte de abajo se encontrará el botón de "Enviar", el cual al presionarlo dará por concluido la encuesta.

\*Obligatorio

![](_page_65_Picture_88.jpeg)

- ◯ 18 años 23 años
- 24 años 29 años
- $\bigcap$  30 años 35 años
- ◯ 36 años en adelante

2. ; Cuál es su sexo? \*

 $\bigcap$  Masculino

 $\bigcap$  Femenimo

3. Anteriormente, ¿ha realizado alguna vez una prueba en un simulador? \*

- $\bigcap$  Si
- $\bigcirc$  No

4. ¿Cómo calificaría la eficacia de esta experiencia virtual para la identificación de materiales peligrosos? (siendo 1 poco satisfactoria y 5 muy satisfactoria) \*

![](_page_65_Figure_17.jpeg)

5. ¿Cree usted que el simulador permite aprender de una forma efectiva a identificar materiales peligrosos? \*

![](_page_66_Picture_71.jpeg)

 $\bigcap$  No

6. ¿Considera que este ejercicio le ayudará a tener una mejor percepción del caso?\*

![](_page_66_Picture_72.jpeg)

 $\bigcap$  No

7. A través de su experiencia, ¿Qué característica de esta propuesta usted valora  $más? *$ 

![](_page_66_Picture_73.jpeg)

![](_page_66_Picture_8.jpeg)

Contenido

Dinamismo

8. Después de esta experiencia virtual, ¿Cuál considera que es la forma más competente para aprender sobre materiales peligrosos? \*

![](_page_66_Picture_12.jpeg)

Prácticas al aire libre

 $\Box$  Charlas

9. ¿Recomendaría la aplicación de un simulador para la identificación de materiales peligrosos a las demás academias de bomberos del Ecuador? \*

 $\bigcirc$  sí

 $\bigcirc$  No

### **ANEXO 3 RESULTADOS DE LA ENCUESTA**

#### 18 respuestas = respuestas

![](_page_67_Figure_2.jpeg)

![](_page_67_Figure_3.jpeg)

![](_page_67_Figure_4.jpeg)

![](_page_68_Figure_0.jpeg)

![](_page_68_Figure_1.jpeg)

![](_page_68_Figure_2.jpeg)

![](_page_69_Figure_0.jpeg)

![](_page_69_Figure_1.jpeg)

![](_page_69_Figure_2.jpeg)

![](_page_70_Picture_0.jpeg)

![](_page_70_Picture_1.jpeg)

![](_page_70_Picture_2.jpeg)

## **DECLARACIÓN Y AUTORIZACIÓN**

Yo, **Tufiño Escudero, Luis Emmanuel** con C.C: # **0924368863** autor del trabajo de titulación: **Desarrollo de un prototipo para simular escenas predefinidas para la identificación de materiales peligrosos, para la Academia de Bomberos de la ciudad de Guayaquil** previo a la obtención del título de **Ingeniero en Sistemas Computacionales** en la Universidad Católica de Santiago de Guayaquil.

1.- Declaro tener pleno conocimiento de la obligación que tienen las instituciones de educación superior, de conformidad con el Artículo 144 de la Ley Orgánica de Educación Superior, de entregar a la SENESCYT en formato digital una copia del referido trabajo de titulación para que sea integrado al Sistema Nacional de Información de la Educación Superior del Ecuador para su difusión pública respetando los derechos de autor.

2.- Autorizo a la SENESCYT a tener una copia del referido trabajo de titulación, con el propósito de generar un repositorio que democratice lag información, respetando las políticas de propiedad intelectual vigentes.

Guayaquil, **12** de **marzo** de **2021**

f. \_\_\_\_\_\_\_\_\_\_\_\_\_\_\_\_\_\_\_\_\_\_\_\_\_\_\_\_

Nombre: **Tufiño Escudero Luis Emmanuel**

C.C: 0924368863

![](_page_71_Picture_0.jpeg)

![](_page_71_Picture_1.jpeg)

![](_page_71_Picture_2.jpeg)

## *REPOSITORIO NACIONAL EN CIENCIA Y TECNOLOGÍA* **FICHA DE REGISTRO DE TESIS/TRABAJO DE TITULACIÓN**

![](_page_71_Picture_211.jpeg)

#### **RESUMEN/ABSTRACT:**

El presente trabajo de titulación plantea analizar las diferentes herramientas para diseñar escenas predefinidas y desarrollar el simulador propuesto para su correcta implementación, logrado con la compresión de las definiciones, los lenguajes de programación y los diferentes conceptos relacionados a los materiales peligrosos explicados por expertos en el área. Se aplicó la metodología mixta, para determinar a través de la técnica de la encuesta con la herramienta cuestionario desarrollado mediante el software Google Forms, la experiencia si fue similar a la realidad y el grado de satisfacción de los estudiantes en el manejo del simulador. El desarrollo de la solución se basó en la metodología tradicional, para solicitar todos los requerimientos, después realizar su diseño para mostrar por pantallas funcionales y luego realizar pruebas para comprobar lo requerido por el instructor de la materia sobre materiales peligrosos. La herramienta para el diseño de los assets o imágenes fue Adobe Illustrator y para el retoque de las imágenes, además de retirar el fondo blanco se utilizó Adobe Photoshop. En cuanto a, la herramienta elegida para el desarrollo del simulador fue Unity, en el cual se empleó todos los diseños realizados para armar el escenario tanto de vista horizontal como vertical, donde se recreó el caso, según lo deseado por el instructor encargado. Posterior, a la simulación se desarrolló unas preguntas con opciones múltiples para verificar su conocimiento respecto al caso simulado. En conclusión, se logró implementar el simulador sobre la identificación de materiales peligrosos, que permite a los estudiantes tener otra perspectiva, actuar de forma rápida y oportuna en los casos emergentes.

![](_page_71_Picture_212.jpeg)